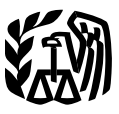

Department<br>of the

**Internal**

## **Publication 571 Publication 571**<br>(Rev. March 2008) **Contents**<br>Cat. No. 46581C

## of the **What's New for 2008** ............... **2** Treasury **Tax-Sheltered Finalized Regulations** .............. **<sup>2</sup> Revenue Reminder** ...................... **2 Service Annuity Plans Introduction** ..................... **<sup>2</sup> Chapter (403(b) Plans) 1. 403(b) Plan Basics** ............. **<sup>2</sup>**

**For Employees of Public Schools and Certain Tax-Exempt Organizations** 

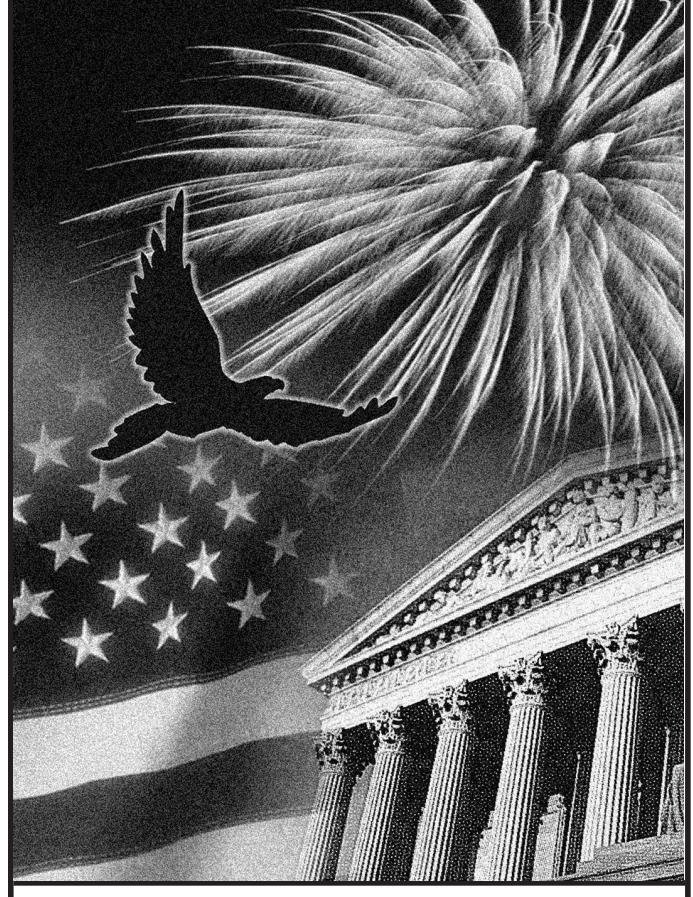

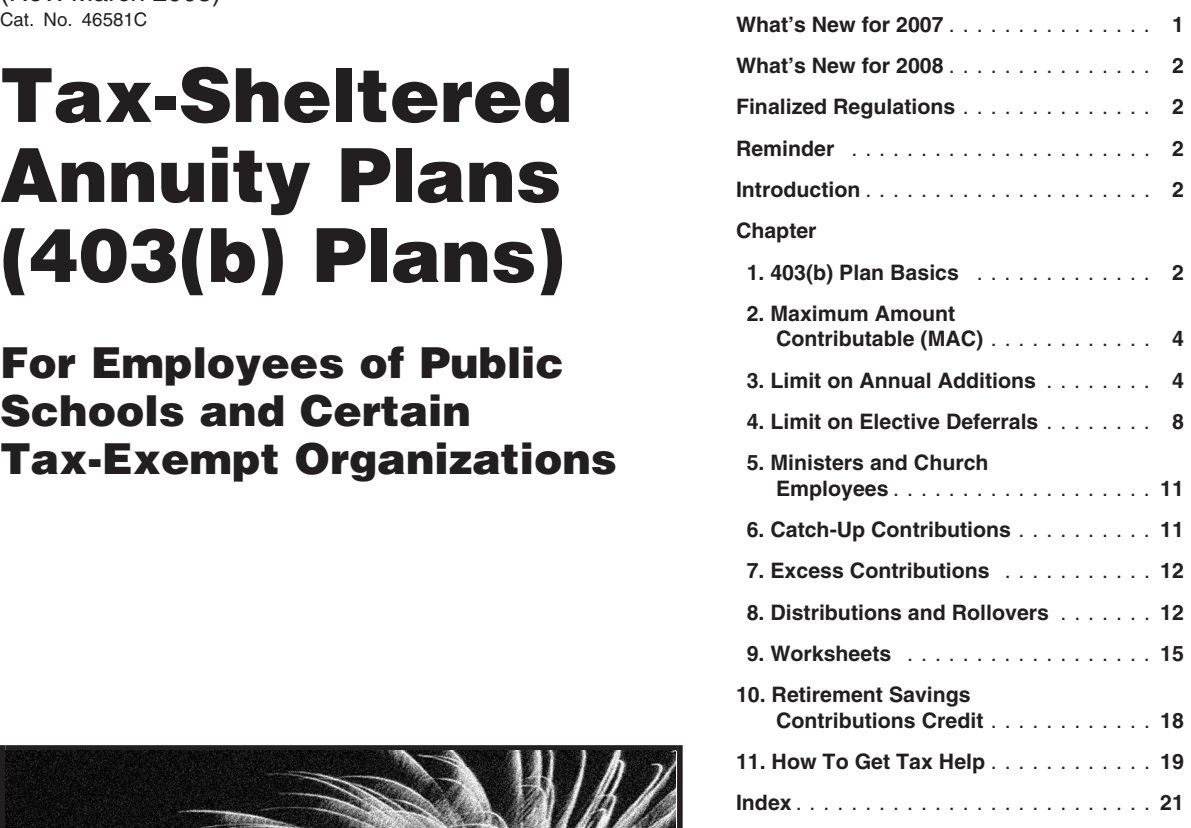

## **What's New for 2007**

**Rollovers by nonspouse beneficiaries.** For distributions after December 31, 2006, a nonspouse beneficiary may make a direct rollover of a distribution from an eligible retirement plan of a deceased participant if the rollover is a direct transfer to an inherited IRA established to receive the distribution. The transfer will be treated as an eligible rollover distribution and the receiving individual retirement plan will be treated as an inherited retirement account or annuity.

**Rollover of after-tax contributions.** For tax years beginning after December 31, 2006, participants in a 403(b) plan can roll over after-tax contributions to an eligible retirement plan, and receive rollover after-tax contributions from an eligible retirement plan, if the rollover is made through a direct trustee-to-trustee transfer.

**Retired public safety officers.** For tax years beginning after December 31, 2006, if you are an eligible retired public safety officer, distributions of up to \$3,000, made directly from your 403(b) plan to pay accident, health, or long-term care insurance are not included in your taxable income. The premiums can be for you, your spouse, or your dependents.

A *public safety officer* is a law enforcement **Get forms and other information** of the settlem of a Get forms and other information rescue squad or ambulance crew.

**Faster and easier by:** For additional information, see Publication **faster and easier by:** 575, Pension and Annuity Income.

**Internet •** www.irs.gov **Retirement savings contribution credit.** For 2007 the adjusted gross income limitations have

ried filing joint filers, from \$37,500 to \$39,000 for **Introduction**<br>head of household filers, and from \$25,000 to **Introduction**<br>clude your daytime phone number, including the head of household filers, and from \$25,000 to<br>\$26,000 for single, married filing separately, or This publication can help you better understand area code, in your correspondence. See page 18, *Retirement Savings Contribution* (tax-sheltered annuity) plan.<br>Credit, for additional information. **and in the address** ln this publication, you will find information to

**Limit on elective deferrals.** For 2007, the **Charlo Burge Constituted by the Charlo Burge Constituted by a limit on elective deferrals has been increased be contributed to your 403(b) account in from \$15,000 to \$15,500.<br>I** 

you may no longer make a 90-24 transfer with-<br>out your employer's involvement.<br>the retirement savings contributions credit. National Distribution Center

## What's New for 2008 This publication does not provide specific in-<br>Tax questions. If you have a tax question,

**Rollovers to Roth IRA.** Beginning January 1, <br>2008, distributions from tax-qualified retirement<br>plans and tax-sheltered annuities can be con-<br>2008, distributions from tax-sheltered annuities can be con-<br>2008, distribution verted by making a direct rollover into a Roth • Rollovers. This is covered in Publication **Useful Items**<br>IRA subject to the restrictions that currently ap- 590, Individual Retirement Arrangements  $Y_{\text{OII}}$  may want to IRA subject to the restrictions that currently ap-<br>  $\frac{590}{100}$ , Individual Retirement Arrangements You may want to see:<br>  $\frac{100}{100}$  (IRAs). ply to rollovers from a traditional IRA into a Roth

**Retirement savings contribution credit.** For<br>2008 the adjusted gross income limitations have<br>2008 the adjusted gross income limitations have<br>Hurricane Katrina. Rita, or Wilma, This is been changed to \$53,000 for married filing joint<br>
filers, to \$39,750 for head of household filers,<br>
and to \$26,500 for single, married filing separties,<br>
and to \$26,500 for single, married filing separties,<br>
and to \$26,50 *Contribution Credit*, for additional information. **How to use this publication.** This publication

Final income tax regulations pertaining to<br>tax-sheltered annuities within the meaning of distributions, and transfers and rollovers.<br>Section 403(b) of the Internal Revenue Code<br>were published on July 26, 2007. Generally, y

**Photographs of missing children.** The Inter-<br>nal Revenue Service is a proud partner with the suggestions for future editions.<br>National Center for Missing and Exploited Chil-<br>National Center for Missing and Exploited Chil-National Center for Missing and Exploited Chil-<br>dren. Photographs of missing children selected<br>Internal Revenue Service dren. Photographs of missing children selected<br>by the Center may appear in this publication on by the Center may appear in this publication on TE/GE and Specialty Forms and This chapter introduces you to 403(b) plans and<br>
pages that would otherwise be blank. You can Publications Branch and This chapter introduces yo (1-800-843-5678) if you recognize a child. Washington, DC 20224 • What is a 403(b) plan?

\$26,000 for single, married filing separately, or This publication can help you better understand area code, in your correspondence.<br>qualifying widow(er) with dependent child filers. The tax rules that apply to your 403(b)

- 
- 
- 
- 
- Understand the basic rules for distribu-<br>tions and rollovers from 403(b) accounts. Bloomington, IL 61702-8903

- 
- 
- IRA.<br>**•** Withdrawals, repayments, and loans from **Publication**<br>**•** 403(b) annuity contracts for taxpayers who **Passing Contribution orgative** Equal to the Register of the Register

**Form (and Instructions)** is organized into chapters to help you find infor-

**Limit on elective deferrals.** For 2008, the mation easily.<br>
asked by 403(b) plan participants.<br>
Limit on annual additions. For 2008, the limit chapter 1 answers questions frequently<br>
\$15,500.<br>
Limit on annual additions. amount that can be contributed to your 403(b) (Including IRAs) and Other account in 2008.<br>Tax-Favored Accounts

Finalized Regulations<br>Final information on <del>Dependent</del> Employee Benefit Plans<br>Final income tax regulations pertaining to Chapter 8 provides general information on **Dependent Constantion**<br>Dependent Butions to your 403(b) a

out this publication.

Chapter 10 explains the rules for claiming **1.** the retirement savings contributions credit. **Reminder**

**Comments and suggestions.** We welcome

been adjusted from \$50,000 to \$52,000 for mar-<br>
We respond to many letters by telephone.

qualifying widow(er) with dependent child filers. the tax rules that apply to your 403(b) You can email us at *\*taxforms@irs.gov*. (The <br>See nage 18 *Retirement Savings Contribution* (tax-sheltered annuity) plan. saterisk *Credit*, for additional information.<br>
In this publication, you will find information to Please put "Publications Comment" on the sub-<br>
ject line. Although we cannot respond individuject line. Although we cannot respond individu-<br>ally to each email, we do appreciate your

**Limit on annual additions.** For 2007, the limit **C** Determine the maximum amount that **Conserver in the Conserver Conserver Conserver Conserver Conserver Conserver Conserver Conserver Conserver Conserver Conserver Conserv 90-24 Transfer.** After September 24, 2007, • Identify excess contributions. business days after your request is received.

formation on the following topics. visit *www.irs.gov* or call 1-800-829-1040. We

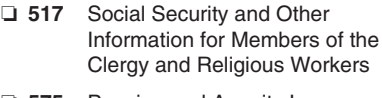

- 
- 

- 
- 
- **Tax-Favored Accounts**
- 
- 

- 
- 
- 
- 
- 

## What is a 403(b) Plan? **Can Set up an account for your benefit.**

annuity (TSA) plan, is a retirement plan for cer<sub>ca</sub> **a 403(b) Plan? How Can Contributions** tain employees of public schools, employees of

Individual accounts in a 403(b) plan can be **Eligible employees**. The following employ-

- 
- 
- invested in mutual funds, or tions are usually referred to as section<br>
 A retirement income account set up for  $501(c)(3)$  organizations or simply  $501(c)(3)$  made to  $403(b)$  accounts.<br>
 Employees. Generally, retirement<br>
inc

Throughout this publication, wherever the <br>term "403(b) account" is used, it refers to any organizations.<br>one of these funding arrangements, unless oth-<br>on the state of these funding arrangements, unless oth-<br>and the state

There are three benefits to contributing to a *Ministers*. The following ministers are eligi- 2. **Nonelective contributions**. These are ble employees for whom a 403(b) account can employer contributions that are not mad

- ble contributions until you begin making and mandatory contributions from your<br>withdrawals from the plan, usually after minister is treated as employed by a<br>you retire. Allowable contributions to a<br>403(b) plan are either e
- are not taxed until you withdraw them.<br>Earnings and gains on amounts in a Roth Throughout this publication, the term chap-
- 

• Who can participate in a 403(b) plan? **Excluded.** If an amount is excluded from • Who can set up a 403(b) account? your income, it is not included in your total **Who Can Set Up a**<br>wages on your Form W-2. This means that you **Who Can Set Up a** • How can contributions be made to my do not report the excluded amount on your tax How can contributions be made to my do not report the excluded amount on your tax **403(b) Account?**<br>403(b) account? **Account?** 

• Do I report contributions on my tax return? *Deducted.* If an amount is deducted from You cannot set up your own 403(b) account.

## A 403(b) plan, also known as a tax-sheltered **Who Can Participate in**

- A custodial account, which is an account liternal Revenue Code. These organiza-<br>invested in mutual funds, or tions are usually referred to as section The following tyr
	-
	-
	-
	-
	-

- 
- 
- -
	- day-to-day professional responsibilities

Earnings and gains on amounts in a Roth Throughout this publication, the term *chap*<br>contribution program are not taxed if your lain will be used to mean ministers described in the **A combination** of any of the three contr

Otherwise, they are taxed when you with-<br>draw them.<br>The third benefit is that you may be eligi-<br>United States Armed Forces are eligible em-<br>United States Armed Forces are eligible em-<br>Pelf-employed minister, you are consid ble to take a credit for elective deferrals ployees because their employers are not section an employee and an employer, and you can contributed to your 403(b) account. See 501(c)(3) organizations and they are employed con  $501(c)(3)$  organizations and they are employed chapter 10. **as ministers.** As ministers. The chapter 10. **your own benefit.** 

• How much can be contributed to my your income, it is included with your other wages Only employers can set up 403(b) accounts. A on your Form W-2. You report this amount on self-employed minister cannot set up a 403(b) y

## certain tax-exempt organizations, and certain Any eligible employee can participate in a **Be Made to My 403(b)**<br>ministers.<br>**Account?**

An annuity contract, which is a contract<br>
exact and the following types.<br>
The following employees. The following employees are eligible **employees.** The following employ-<br>
es are eligible **employees**. The following employ-

- of a school. This agreement allows your<br>  $\blacksquare$ erwise specified. • Civilian faculty and staff of the Uniformed and Section and these funding arrangements, unless oth-<br>erwise specified. • Civilian faculty and staff of the Uniformed Roth contributions, you do not pay tax What are the Benefits of (USUHS).<br> **Contribution to a 403(b) Contributions Contributions**, you pay taxes **Contributing to a 403(b)**<br> **•** Employees of public school systems or-<br> **Plan?**<br>
• Certain ministers (explained next).<br>
• Certain ministers (explained next).<br>
• Certain ministers (explained next).<br> **Figure 1.1 and the cont**
- 403(b) plan. ble employees for whom a 403(b) account can employer contributions that are not made<br>
 The first benefit is that you do not pay tax<br>
on allowable contributions in the year they be established. The first benef are made. You do not pay tax on allowa-<br>are made. You do not pay tax on allowa-<br>he contributions, until you begin making<br> $\begin{bmatrix} 1 & 0 \\ 0 & 1 \end{bmatrix}$  and mandatory contributions from your
	- ducted from your income. However, if your<br>contributions are made to a Roth contribu-<br>tion program, this benefit does not apply.<br>Instead, you pay tax on the contributions<br>Instead, you pay tax on the contributions<br>to the pla (if certain requirements are met) are tax tions. held is a source of these contributions. If  $f$ ree Tree. vour plan allows you to make after-tax con-<br>■ b. They function as ministers in their your plan allows you to make after-tax con-<br>dav-to-day professional responsibilities they are not excluded from ingains on amounts in your 403(b) account with their employers. The same of the come and you cannot deduct them on your
		-

Generally, you do not report contributions to **but and the limits.** We have an annual on the limits.  $V = V \cdot \frac{1}{2}$  and the annual on the annual on the annual or the annual or the annual or the annual or the annual or the your 403(b) account (except Roth contributions)<br>on your tax return. Your employer will report **Amount** on your tax return. Your employer will report **AMOUNT** You need to figure the limit on elective defer-<br>
You need to figure the limit on elective defer-<br>
rals to determine if you have excess elective rals will be shown in box 12 and the *Retirement* **Contributable** deferrals, which are explained in chapter 7.<br>
plan box will be checked. If you are a **Contributable** self-employed minister or chaplain, see the dis-<br> **CONCERNACE CONCERNACE ARCE ARCE ARCE ARE ARRIGHED AND SERVICE ARCE ARE ARRIGHED AND SERVICE ASSOCIATES AND SERVICE ARRIGHED AND SCHOOL OF A CONSIDERATION OF A CONSIDER A** 

self-employed minister, you must report the total<br>contributions as a deduction on your tax return.<br> $\frac{1}{2}$  amount that can be contributed to your 403(b)

## **Contributed to My** • The limit on elective deferrals (chapter 4). **403(b) Account?**

There are limits on the amount of contributions that can be made to your 403(b) account each **How Do I Figure My** year. If contributions made to your 403(b) ac-<br>count are more than these contribution limits, **MAC? 3.** penalties may apply.

Worksheets are provided in chapter 9 to help **•** The limit on elective deferrals.<br>
you determine the maximum amount that can be **•** The limit on elective deferrals.<br> **Additions** contributed to your 403(b) account each year

## **Contributable** cussions next.<br> **Self-employed ministers.** If you are a **(MAC)** chapter 9 to help you figure your MAC.

- 
- 
- 

## return.<br>
If you can take a deduction, include your<br> **Components of Your** chapter 7.<br> **Components of Your** Chapter 7.<br>
Generally, you should figure your MAC for

- 
- 

## *Elective deferrals and nonelective contri-***Do I Report**<br> **Contributions on My**<br> **Contributions on My**<br> **Contributions on My**<br> **Contributions** of polynomy reduction 403(b) account were a combination of both elec-**Contributions on My 2.** tive deferrals made under a salary reduction  $\blacksquare$ Tax Return?<br> **Maximum**<br> **Plays imum**<br> **Plays and the plays of the salary reduction agreement)**, you will need to figure both limits. Your MAC is the limit on the annual

rals to determine if you have excess elective

## Contributions as a deduction on your tax return.<br>
Deduct your contributions on line 28 of Form<br>
To account for any year is referred to as your maxi-<br>
To account for any year is referred to as your maxi-<br>
The My MAC?<br>
Chapl

your 403(b) account from your earned income,<br>your 403(b) account from your earned income,<br>you may be able to take a deduction for those<br>a Tells you when to figure your MAC, and<br>sation for 2007. This will allow you to deter you may be able to take a deduction for those variable you when to figure your MAC. sation for 2007. This will allow you to determine contributions on your tax return.<br>If the amount that has been contributed to your<br>403(b) 403(b) account for 2007 has exceeded the alexclude the contributions from your earned in-<br>
come, you will not be allowed a deduction on come, you will not be allowed a deduction on **Components of Your** to avoid penalties and additional taxes. See<br>your tax return.

If you can take a deduction, include your<br>contributions on line 36 of Form 1040. Enter the<br>amount of your deduction and write "403(b)" on<br>the dotted line next to line 36.<br>wou must first figure the components of your MAC,<br>m **How Much Can Be**<br> **Alternative able to determine if contributions** *increased or* **Contributions** *to your 403(b)* account can be increased or should be decreased for the year.

Chapters 2 through 6 provide information on Generally, contributions to your 403(b) account<br>w to determine the amount that can be con-<br>w to determine the amount that can be con-

- 
- 

**•** \$45,000 (\$46,000 for 2008), or<br>**Elective deferrals only.** If the only contri-<br>itions made to your 403(b) account during the **•** 100% of your includible compensation for butions made to your 403(b) account during the • 100% of your includible compens<br>year were elective deferrals made under a sal-<br>your most recent year of service. year were elective deferrals made under a salary reduction agreement, you will need to figure

contributions made to your 403(b) account during the year were nonelective contributions (em-<br>behalf by your employer. ployer contributions not made under a salary **Participation in a qualified plan.** If you partici-<br>reduction agreement), you will only need to fig- pated in a 403(b) plan and a qualified plan, you reduction agreement), you will only need to figure the limit on annual additions. Your MAC is *must combine contributions made to your 403(b)*

## how to determine the amount that can be con-<br>tributed to your 403(b) account.<br>Worksheets are provided in chapter 9 to help<br>**Elimit** on annual additions, or

contributed to your 403(b) account each year. Depending upon the type of contributions made<br>Chapter 7, *Excess Contributions*, describes to your 403(b) account, only one of the limits<br>steps you can take to prevent excess c

- 
- 

both of the limits. Your MAC is the lesser of the *More than one 403(b) account. If you contributed to more than one 403(b) Nonelective contributions only.* If the only *divisional* account, you must combine the contri-<br>intributions made to your 403(b) account dur-<br>**CAUTION** *butions* and *account dur-***!**

the limit on annual additions. *account with contributions to a qualified plan*

*tions, partnerships, and sole proprietorships in* period. Services earned with the employer mainwhich you have more than 50% control. **After identifying a full year of service**, begin taining your 403(b) account.

9 to figure your limit on annual additions. employer starting with the service provided in eign earned income exclusion.<br>Ministers and church employees. If you the current year.<br>are a minister or a church employee, you may are a minister or a church employee, you may be **Part-time or employed only part of year.** If able to increase your limit on annual additions or you are a part-time employee, or a full-time able to increase your limit on annual additions or you are a part-time employee, or a full-time parking, and transportation in a commuter use different rules when figuring your limit on employee who is employed for only pa use different rules when figuring your limit on employee who is employed for only part of the highway vehicle between your home and annual additions. For more information, see vear, your most recent year of service consist annual additions. For more information, see year, your most recent year of service consists work).

for your most recent year of service, keep in<br>
mind that your most recent year of service may<br>
mind that your most recent year of service may<br>
most recent year of service may<br>
most recent year of service months October thr

Your *most recent year of service* is your last full<br>year of service, ending on the last day of your<br>axipate that is the next step is to identify the includible<br>maintain and full year of<br>incidental life insurance.

**work period.** If your tax year is not the same income included on your tax return. *Compensa-*<br>as your employer's annual work period, your *tion* is a combination of income and benefits most recent year of service is made up of parts received in exchange for service is made up of parts received in exchange for service parts. of at least two of your employer's annual work your employer.<br>Generally, *includible compensation* is the ance as taxable wages in box 1 of Form W-2.

**Example.** A professor who reports her in-<br>come on a calendar-year basis is employed on a tains your 403(b) account, and mine if your account includes incidental life<br>full-time basis by a university that operates on full-time basis by a university that operates on the cost of life insurance. If it does, you will need to figure the an academic year (October through May). For • Must be included in your income.<br>
purposes of liguring her purposes of figuring her includible compensa-<br>tion for her most recent year of service for 2007. Includible compensation *does* include the fol-

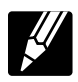

*and simplified employee pensions of all corpora-* employment for your employer's annual work • Wages, salaries, and fees for personal

You can use Part I of Worksheet 1 in chapter counting the service you have provided for your • Income otherwise excluded under the for-<br>9 to figure your limit on annual additions. employer starting with the service provide

of your service this year and your service for as many previous years as is necessary to total one Includible compensation *does not* include the full year of service. You add up your most recent following items. periods of service to determine your most recent **Includible**<br>
year of service. First, take into account your 1. Your employer's contributions to your<br>
service during the year for which you are figuring 403(b) account. service during the year for which you are figuring **Compensation for Your** the limit on annual additions. Then, add your<br>
service during your next preceding tax year, and<br>
years before that, until either your total service<br>
equals 1 year of service or you have taken into<br> equals 1 year of service or you have taken into a statement of the **Service** account all of your service with the employer. The fied plan that:

**Definition.** Generally, includible compensation for your most recent year of service is the basis during the months July through December<br>amount of taxable wages and benefits you re-<br>amount of taxable wages and benefits y

compensation or service of one employer with for the same employer in all earlier years), use<br>compensation or service of another employer the period of time you have worked for the emcompensation or service of another employer. the period of time you have worked for the em- **Cost of Incidental Life Insurance** ployer as your most recent year of service.

## **Includible Compensation**

maintains a 403(b) account on your behalf. compensation associated with that full year of<br>service

**Tax year different from employer's annual** lincludible compensation is not the same as the cost of that contract may be for incidental life work period. If your tax year is not the same income included on your tax return. as your employer's annual work period, your *tion* is a combination of income and benefits taxable to you in the year contributed and is

periods. Generally, *includible compensation* is the ance as taxable wages in box 1 of Form W-2.<br>amount of income and benefits: Not all annuity contracts include life insu

- 
- 

- 
- **Figuring Your Most Recent Year of •** Amounts contributed or deferred by your the premium and subtract it from your includible<br> **Figuring Your Most Recent Year of** employer under a section 125 cafeteria **compensation.**<br>
- To figure your most recent year of serv-<br>
ice, begin by determining what consti-<br>
ice, begin by determining what consti-<br>
section 457 nonqualified deferred com-<br>
Inte value of your life insurance contract, ice, begin by determining what consti-<br>tutes a full year of service for your pensation plan (state or local government which is the amount payable upon your pensation plan (state or local government position. A *full year of service* is equal to full-time or tax-exempt organization plan). death.
- 
- 
- 

- 
- 
- -
	-
- 

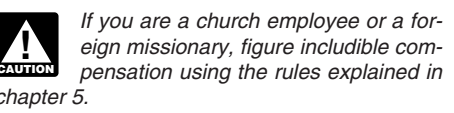

**Most Recent Year of Service Includible Compensation** and Includible compensation does not include the **Includible Compensation** cost of incidental life insurance.

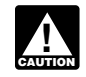

vice.<br>Includible compensation is not the same as the cost of that contract may be for incidental life

Not all annuity contracts include life insur-

tion for her most recent year of service for 2007, Includible compensation *does* include the fol-<br>the professor's most recent year of service con-<br>sists of her service performed during January<br>through May of 2007 and her

To determine the amount of the life insur-

- 
- 
- 

*Life Insurance*, in chapter 9 to determine the vides that if she should die before retirement, cost of your incidental life insurance.

calculated by using Figure 3-1, *Uniform* **Note.** *Use this worksheet to figure the cost of One-Year Term Premiums for \$1,000 Life Insur- incidental life insurance included in your* ance Protection. The premium rate is deter- annuity contract. This amount will be mined according to your age on your birthday *used to figure includible compensation* nearest the beginning of the policy year. *for your most recent year of service.* 

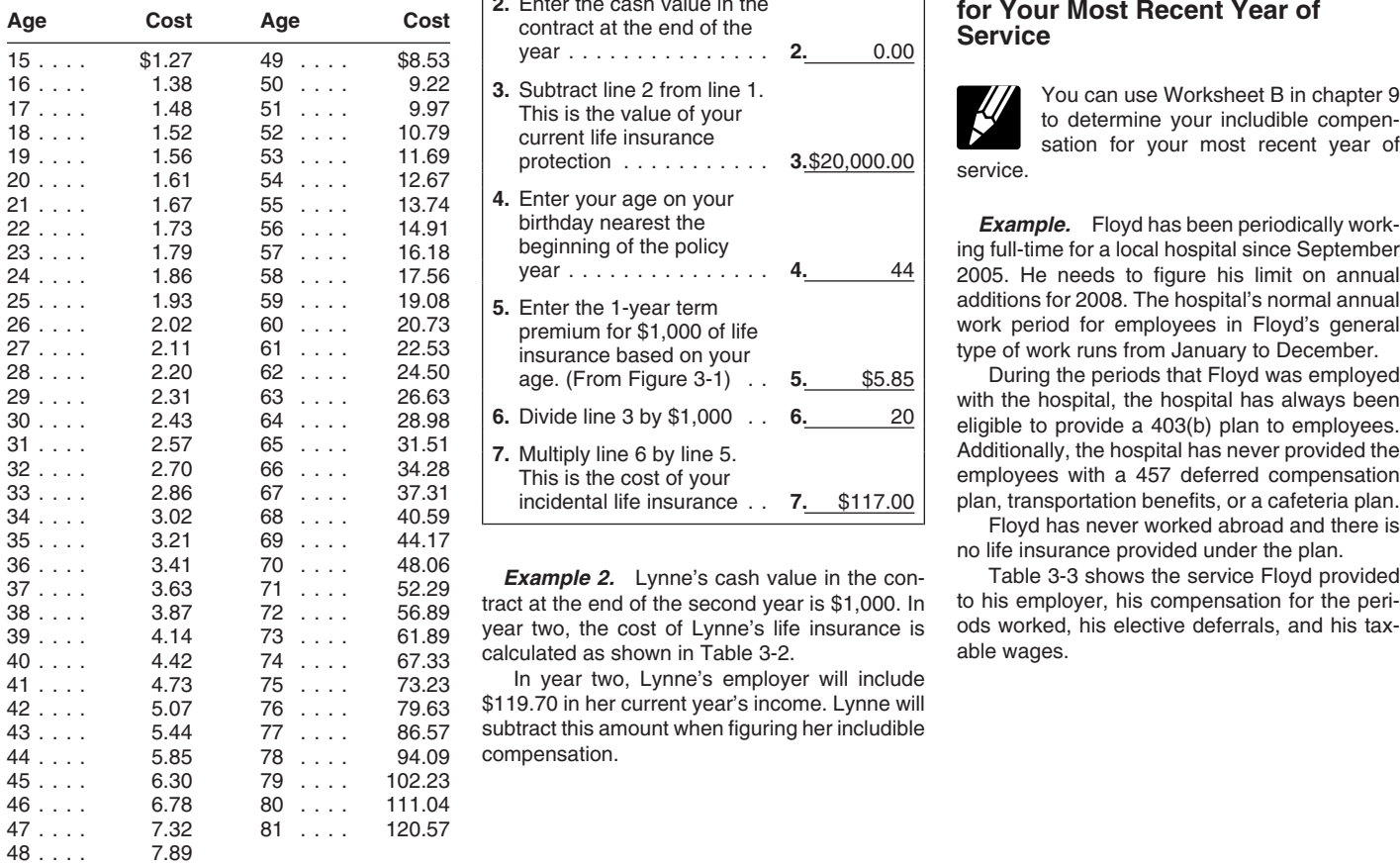

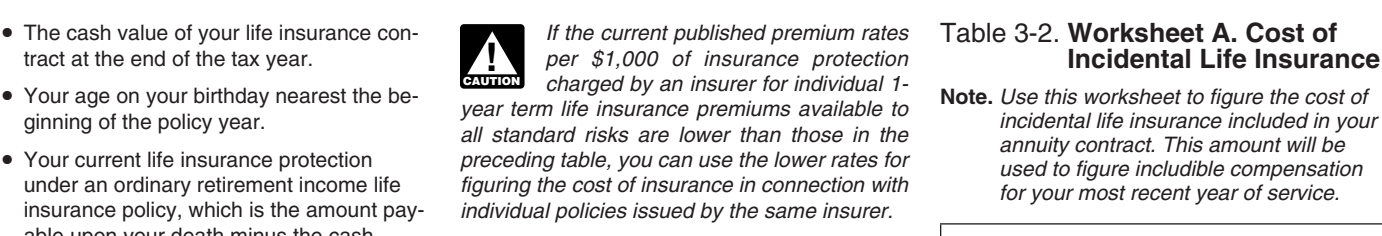

You can use Worksheet A, *Cost of Incidental* retirement at age 65. The agreement also proher beneficiary will receive the greater of

## The 1-year cost of the protection can be **Incidental Life Insurance Incidental Life Insurance**<br>The 1-year cost of the protection can be **Incidental Life Insurance**

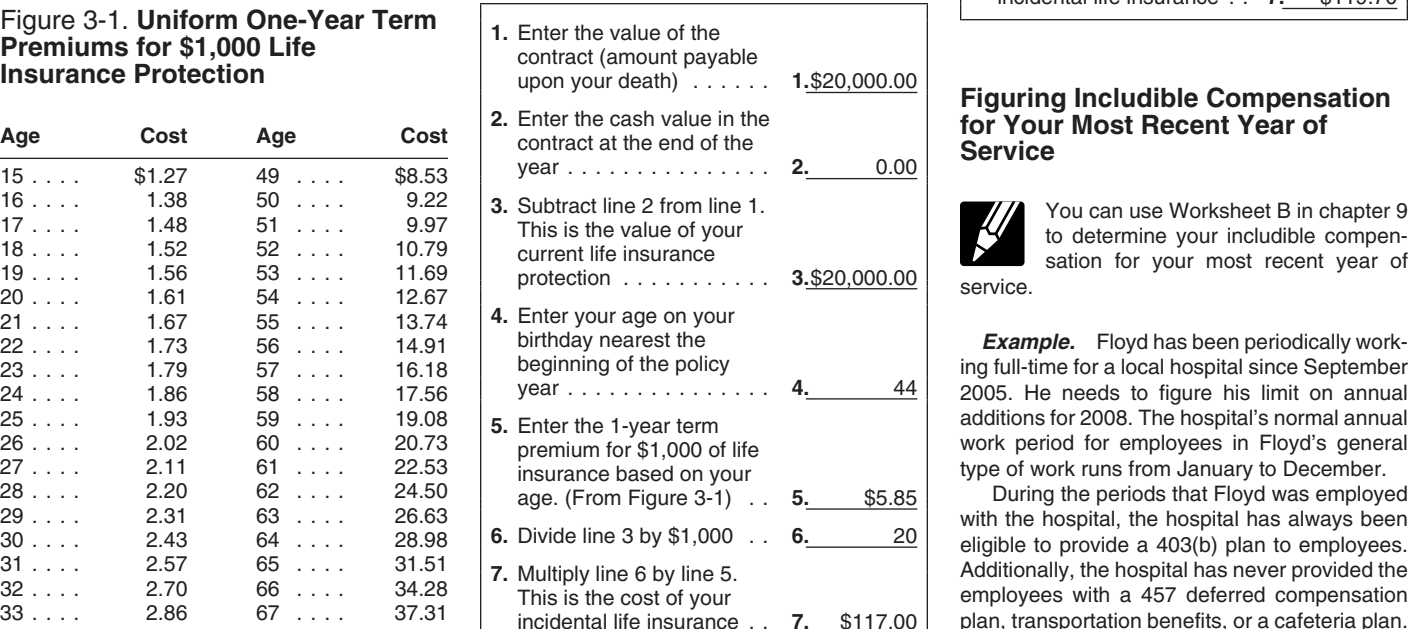

calculated as shown in Table 3-2.

In year two, Lynne's employer will include \$119.70 in her current year's income. Lynne will subtract this amount when figuring her includible compensation.

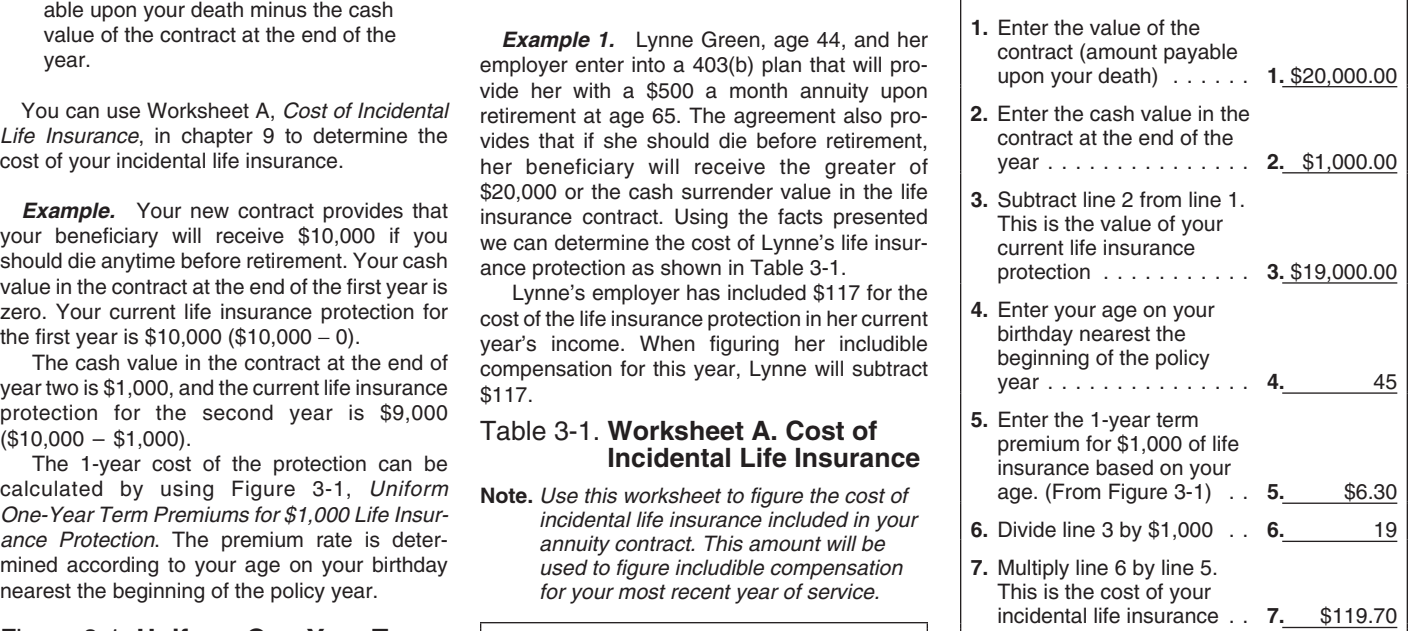

**Example.** Floyd has been periodically working full-time for a local hospital since September 2005. He needs to figure his limit on annual

with the hospital, the hospital has always been

year two, the cost of Lynne's life insurance is ods worked, his elective deferrals, and his tax- 39 . . . . 4.14 73 .... 61.89

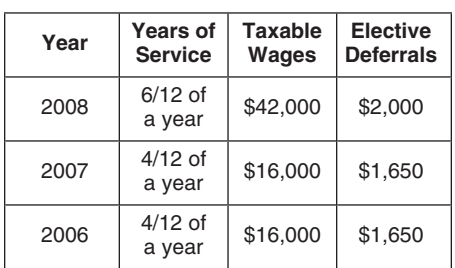

additions, he must figure includible compensation for his most recent year of service.

Table 3-3. **Floyd's Compensation** Because Floyd is not planning to work the total 1 full year. Because he needs only **Note.** This table shows information Floyd will<br>use to figure includible compensation for<br>his most recent year of service.<br>his most recent year of service.<br>his most recent year of service.<br>years until the time he worked fo totals 1 year. If the total time he worked is less cludible compensation. **Fame 1 years of Taxable Taxable 1 year.** He figures his most recent year of service shown Using the information provided in Table 3-3, in the following list. **Wages for Figures** hown using the following the following list

- 
- Time worked in 2007 is  $4/12$  of a year. All of Time worked in 2007 is  $\frac{4}{12}$  of a year. All of of service is figured as shown in Table 3-4.<br>
this time will be used to determine Floyd's After figuring his includible compensation,<br>
most recent year of service.<br>
All
- $\begin{array}{r|l}\n 2006 & \text{a year} & \text{$16,000} & \text{$1,650} & \bullet \text{ Time worked in 2006 is $4_{12}$ of the 4 months of the 4 months he only needs 2 months of the 4 months of the 4 months.} & \text{the common time would be the maximum amount of $46,000.\n} & \text{the comparison, $70,475 (Table 3-4), and the maximum amount of $46,000.\n} & \text{the common time will be the maximum amount of $46,000.\n} & \text{the common time will be the maximum amount of $46,000.\n} & \text{the common time will be the maximum amount of $46,000.\$

• Time he will work in 2008 is  $\frac{6}{12}$  of a year. are \$66,000 (\$42,000 + \$16,000 + \$8,000). His  $\frac{1}{12}$  Time he will work in 2008 is  $\frac{6}{12}$  of a year. includible compensation for his most recent year

Floyd determines his limit on annual additions • Time worked in 2006 is  $\frac{4}{2}$  of a year. Floyd for 2008 to be \$46,000, the lesser of his includi-<br>and the 2006 to the 4 mention is the compensation, \$70,475 (Table 3-4), and the

## Table 3-4. **Worksheet B. Includible Compensation for Your Most Recent Year of Service\***

**Note.** *Use this worksheet to figure includible compensation for your most recent year of service.*

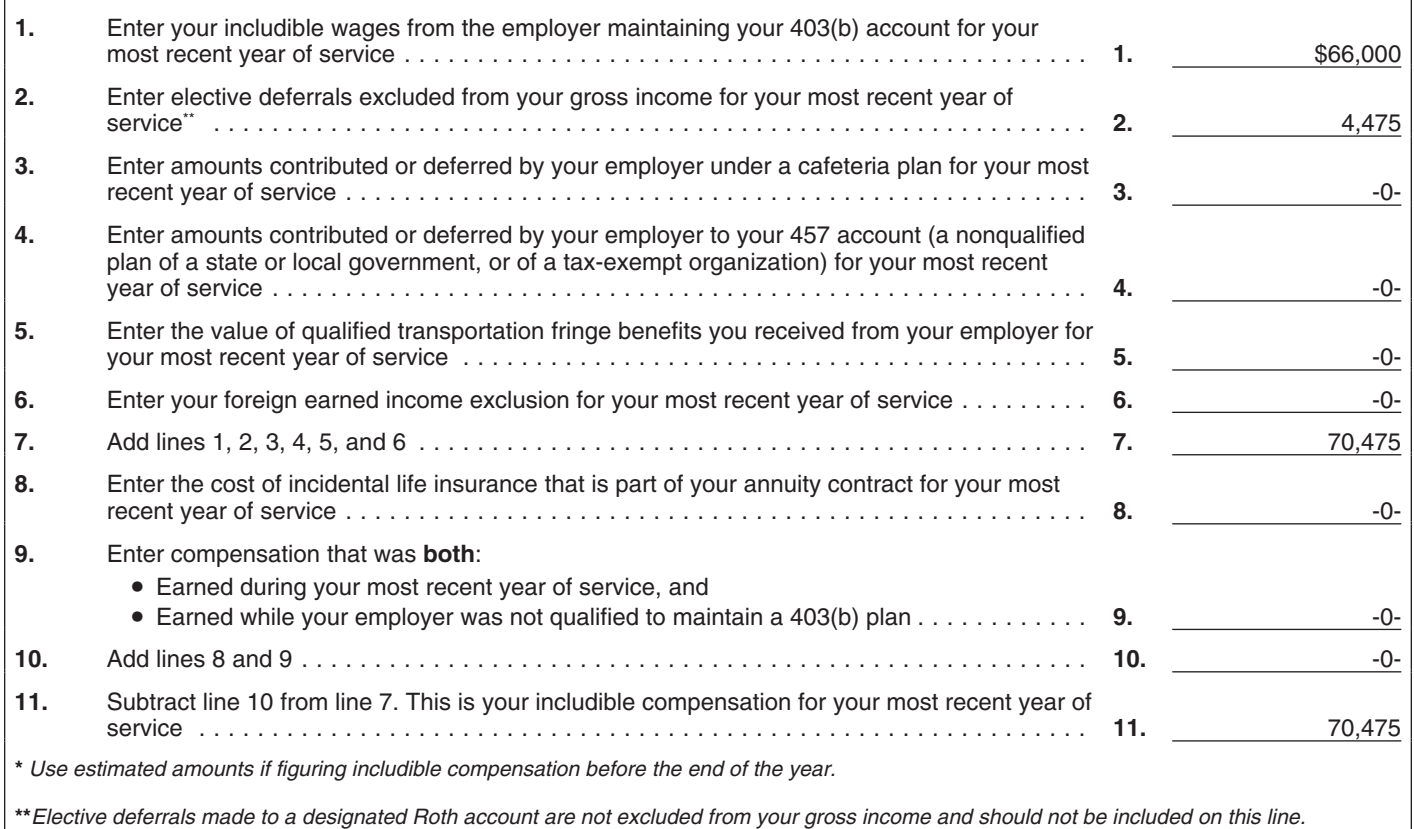

## **Deferrals** *Church employee.* If you are a church em-

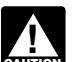

**More than one 403(b) account.** If, for<br>any year, elective deferrals are contrib-<br>uted to more than one 403(b) account<br>of this rule, plus<br>of this rule, plus<br>**Total years of service.** When figuring years

*you must combine all the elective deferrals to* Roth contributions for prior tax years, or add the individual years of  $\theta$  determine whether the total is more than the limit *determine whether the total is more than the limit for that year.* 3. \$5,000 times the number of your years of

on your behalf, you must combine all of the If you qualify for the 15-year rule, your elec-<br> **elective deferrals to determine if they are more** tive deferrals under this limit can be as high as always worked full-time for *elective deferrals to determine if they are more* tive deferrals under this limit can be as high as always worked full-time for each annual work *than your limit on elective deferrals. The limit on* \$18,500 for 2007 and 2008. period. At the end of 2007, Marsha had 4.5<br>*elective deferrals applies to amounts contrib*. To determine whether you have 15 years of years o

- 401(k) plans, to the extent excluded from the contract. **Table 4-1. Marsha's Years of**
- *Section 501(c)(18) plans, to the extent ex-* **Note. This table shows how Marsha figure**<br>To determine if you are eligible for the increased *years of service, as explained in the*<br>*cluded from income.*
- 
- 
- 

**For an entire year.**<br>For an entire year when the service for each plan may allow you to designate all or a portion year during which you worked for the employer plan may allow you to designate all or a portion<br>of your elective deferrals as Roth contributions.<br>Elective deferrals designated as Roth contributions.<br>In more than one employer maintains a<br>tions must be maintained in a se

Feb. – Iowed under a Roth contribution program is your<br> **Definition** in elective deferrals, less your elective deferrals not designated as Roth contributions. For Your *years of service* are the total number of more information on the Roth contribution pro-<br>gram, see Publication 560, Retirement Plans for taining your 403(b) account

bution. **ing your years of service.** employer's annual work period as the standard.

**Limit on Elective** for 2007 and 2008 is \$15,500. This limit applies cannot count service for any employer other without regard to community property laws. than the one who maintains your 403(b) ac-

If you have at least 15 years of service with a about church employees, see chapter 5. public school system, hospital, home health amount of contributions that can be made to public school system, hospital, home health<br>your account through a salary reduction agree-<br>ment.<br>A salary reduction agreement is an agree-<br>ment between you and your employer allo

- 
- -
	-
- 

*elective deferrals applies to amounts contrib*-<br>15 service with your employer see Years of Serv- shown in Table 4-1. service with your employer, see *Years of Serv-*<br> *ice.* next.

## *income,* **Service Service**<br>Section 501(c)(18) plans, to the extent ex-<br>**Note.** This table shows how Marsha figures her

Cuded from income,<br>
Coldermine if you are eligible for the increased<br>
SIMPLE plans,<br>
Figure your years of service. How you figure your<br>
Figure your years of service. How you figure your<br>
Simplified employee pension (SEP) p worked for the full year or only part of the year, • *All 403(b) plans.*  $\bullet$  *All 403(b) plans.*  $\bullet$  ... ... and whether you have worked for your employer

account and are not excludable from your gross must figure years of service separately for each<br>income.<br>The maximum amount of contributions al-

gram, see Publication 560, Retirement Plans for taining your 403(b) account as of the end of the<br>Small Business.

**Status of employer.** Your years of service **General Limit** include only periods during which your employer  $\frac{1}{2}$  was a qualified employer. Your plan administrawas a qualified employer. Your plan administra-<br>Under the general limit on elective deferrals, the tor can tell you whether or not your employer<br>most that can be contributed to your 403(b) was qualified during all your per

> account through a salary reduction agreement **Service with one employer.** Generally, you count.

**15-Year Rule reat all of your years of service with related church organizations as vears of service** The second, and final component of MAC is the<br>limit on elective deferrals. This is a limit on the lf you have at least 15 years of service with a about church employer. For more information<br>limit on elective deferrals. Thi

invested in a 403(b) account on your behalf. You 1. \$3,000,<br>invested in a 403(b) account on your behalf. You 1. \$3,000,<br>can enter into more than one salary reduction a strategy reduced by the sum of service cannot be less can enter into more than one salary reduction 2. \$15,000, reduced by the sum of: end of your tax year, you have less than 1 year agreement during a year.  $\frac{1}{2}$  as the sum of service (including service in any previous

*for you (whether or not with the same employer),* b. The aggregate amount of designated of service, figure each year individually and then

**403(b) plan and another retirement plan.** If,<br>
during the year, contributions in the form of elective deferrals made by your employer<br>
tive deferrals are made to other retirement plans<br>
tive deferrals are made to other re

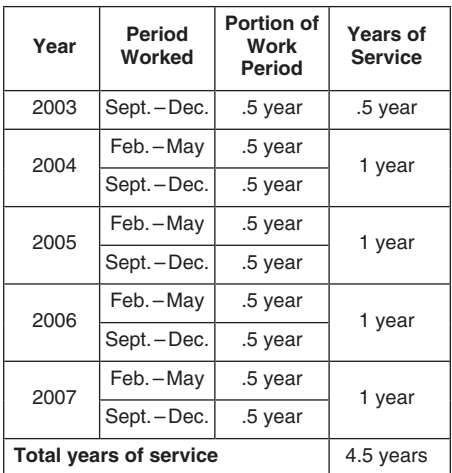

Small Business.<br> **Excess elective deferrals.** If the amount<br>
contributed is more than the allowable limit, you<br> **Excess elective deferrals.** If the amount<br>
contributed is more than the allowable limit, you<br> **Eiguring Your** contributed is more than the allowable limit, you<br>must include in your gross income for the year<br>contributed, the excess that is not a Roth contri-<br>Contributed, the excess that is not a Roth contri-<br>Take the following rule or something other than full-time, you use your *ployer's annual work period* is the usual amount **Full Year weiter the annual worked full-time for part of the annual working full time in a spe- Full Year** and the annual working full time in a speof time an individual working full time in a spe-<br>cific position is required to work. Generally, this lif, during any year, you were employed full-time cific position is required to work. Generally, this lf, during any year, you were employed full-time<br>period of time is expressed in days, weeks, for only part of your employer's annual work <br>months, or semesters and can sp

**Example.** All full-time teachers at ABC Pub- your employer's annual work period. The number of weeks, months, or semesters lic Schools are required to work both the Sep-<br>tember through December semester and the year, you were employed full-time for only part of<br>February through May semester. Therefore, the year, you were employed full-time for through December and February through May. • The numerator (top number) is the number riod. The fraction is as follows.<br>Teachers at ABC Public Schools who work both of weeks, months, or semesters you were Teachers at ABC Public Schools who work both semesters in the same calendar year are considered working a full year of service in that calendar year.<br>
Sidered working a full year of service in that calendar year.<br> **Eull-Ti** 

## **Year**

compare the amount of work you were required riod for the college is 8 months (February to perform with the amount of work normally through May and July through October). Given with the same employer and who generally re-<br>  $\frac{1}{2}$  part of the annual work period and provided  $\frac{1}{2}$  of<br>  $\frac{1}{2}$  ceived most of their pay from the position.<br>  $\frac{1}{2}$  year of service. Jason's years of service

classroom instruction as a measure of the amount of work required.

In determining whether positions with the **Part-time for the full year.** If, during a year, Maria's first fraction<br>same employer are the same, consider all of the you were employed part-time for the employer's<br>facts and c ods by which pay is determined, and the equivalent of semesters in annual descriptions (or titles) of the positions.

**Example.** An assistant professor employed <br>in the English department of a university will be<br>considered a full-time employee if the amount of<br>work that he or she is required to perform is the<br>same as the amount of work n of assistant professors of English at that univer-<br>sity who get most of their pay from that position **Example.** Vance teaches one course at a Maria would multiply t

**Full year of service.** A full year of service for a considered a full-time employee. Given these particular position means the usual annual work facts, Vance has worked part-time for a full an-<br>period of anyone employed f

full year if the other doctors at that hospital also work 11 months of the year with a 1-month **Part-time for part of the year.** If, during any **Example** vacation. Similarly, if the usual annual work pe- **Part-time for part of the year.** If, during any

your year of service for that year is a fraction of  $\bullet$  The denominator (bottom number) is the proportion of  $\bullet$  mumber of weeks. months, or semesters

- 
- 

Count each full year during which you were full-time instructor by a local college for the 4 multiply them together to determine the fraction employed full time as 1 year of service. In deter- months of the 2007 spring sem employed full time as 1 year of service. In deter- months of the 2007 spring semester (February representing your partial year of service for the mining whether you were employed full-time, 2007 through May 2007). The annu 2007 through May 2007). The annual work pe- year. to perform with the amount of work normally through May and July through October). Given **Example.** Maria, an attorney, teaches a required of others who held the same position these facts, Jason was employed full time for these facts, Jason was employed full time for a year of service. Jason's years of service computation for 2007 is as follows. ters. All full-time instructors at the school are

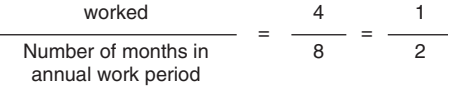

- of hours or days you worked.
- 

sity who get most of their pay from that position. **Example.** Vance teaches one course at a Maria would multiply these fractions to obtain<br>If no one else works for your employer in the local medical school. He teaches 3 ho If no one else works for your employer in the<br>same position, compare your work with the work<br>normally required of others who held the same<br>position with similar employers or similar posi-<br>tions with your employers or simi medical school is two semesters. An instructor<br>tions with your employer.<br>Full vear of service. A full vear of service for a considered a full-time employee. Given these

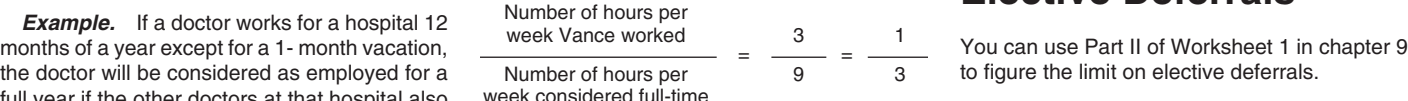

riod at a university consists of the fall and spring year, you were employed part-time for only part Floyd has figured his limit on annual additions. semesters, an instructor at that university who of your employer's annual work period, you fig- The only other component needed before he teaches these semesters will be considered as ure your fraction for that year by multiplying two can determine his MAC for 2008 is his limit on working a full year. The contractions of the fractions. The contractions working a full year.

**Employer's annual work period.** Your *em*- **Other Than Full-Time for the** Figure the first fraction as though you had verical part of the annual work pe-<br> *Sover's annual work period* is the usual amount **Full Year Full** 

- 
- 

- 
- 

**Example.** Jason was employed as a Once you have figured these two fractions,

teaches 3 hours per week. The annual work<br>period for teachers at the school is two semes-**How to compare.** You can use any method **required to teach 12 hours per week. Based on**<br>that reasonably and accurately reflects the Number of months lason **these facts** Maria is employed part-time for part that reasonably and accurately reflects the Number of months Jason these facts, Maria is employed part-time for part amount of work required. For example, if you are<br>a teacher, you can use the number of hours of<br>classroom instruction as a measure of the<br>classroom instruction as a measure of the<br>annual work period<br>annual work period<br>tion

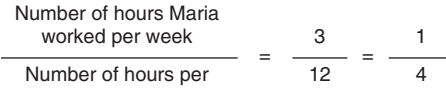

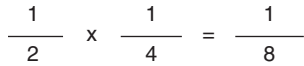

## particular position means the usual annual work and work period. Vance has completed 1/3 of a<br>period of anyone employed full-time in that gen-<br>eral type of work at that place of employment.<br>**Elective Deferrals**<br>**Elective D**

limit on elective deferrals for 2008 is \$15,500, as shown in Table 4-2.<br>Floyd's employer will not make any nonelec-<br>Floyd has determined that his limit on annual

tive contributions to his 403(b) account and Floyd will not make any after-tax contributions.

Floyd's employer will not make any nonelec-<br>Floyd's employer will not make any nonelec-<br>Floyd's \$46,000 and his limit on

**Figuring Floyd's limit on elective deferrals.** Additionally, Floyd's employer does not offer a elective deferrals is \$15,500. Because elective Floyd has been employed with his current em-<br>Floyd has been employed with his Floyd has been employed with his current em-<br>
ployer for less than 15 years. He is not eligible<br>
Floyer for less than 15 years. He is not eligible Floyd's account, the maximum amount that can for the special 15-year increase. Therefore, his be contributed to a 403(b) account on Floyd's limit on elective deferrals for 2008 is \$15,500, as **Figuring Floyd's MAC** limit on elective deferrals for 2008 is \$15,500, the

## Table 4-2. **Worksheet 1. Maximum Amount Contributable (MAC)**

**Note.** *Use this worksheet to figure your MAC*.

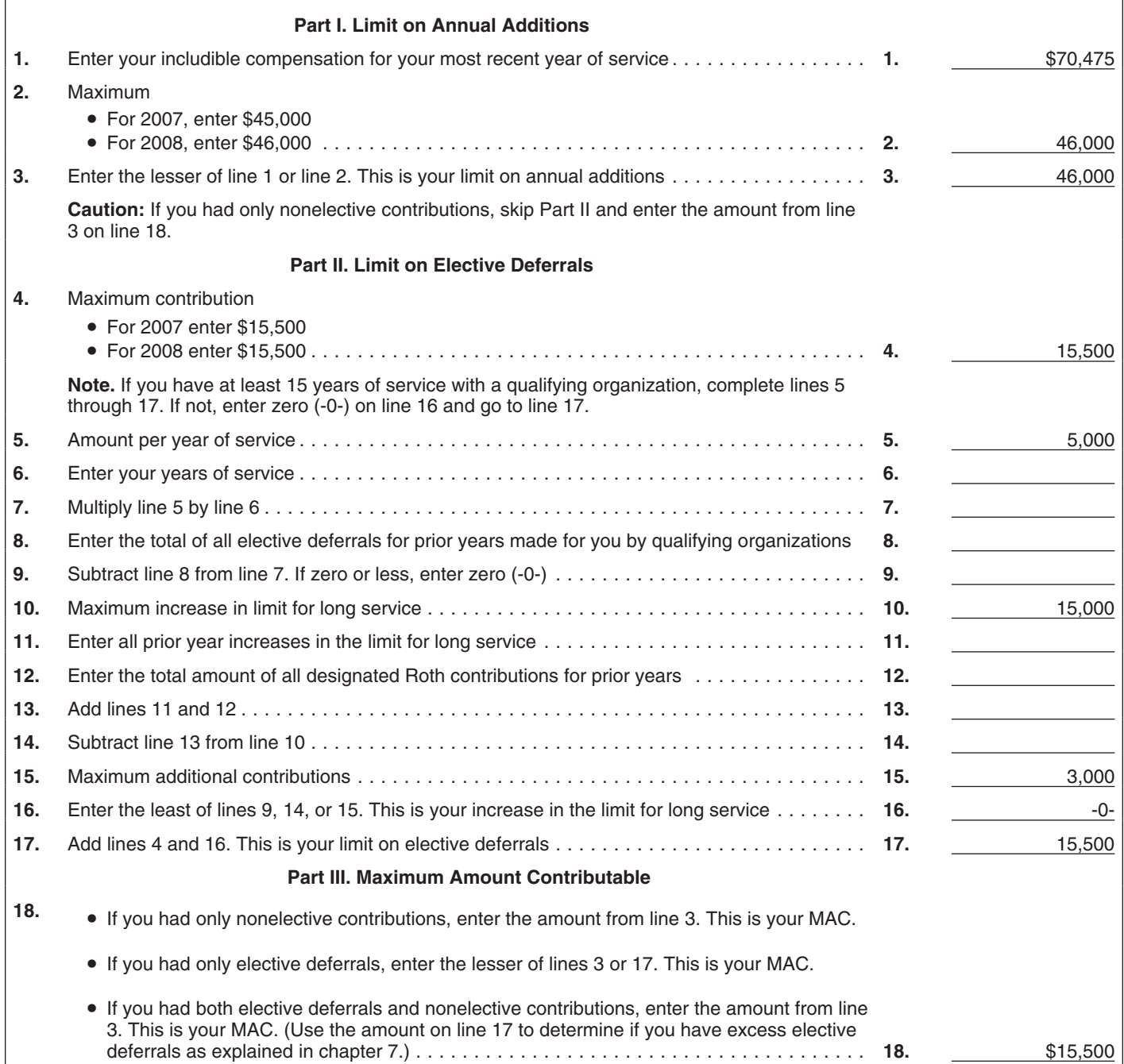

# **Church Changes to Includible Contributions Contributions**

- 
- 

For most ministers and church employees,<br>
the limit on annual additions is figured without a layperson or a duly ordained, commissioned,<br>
any changes. This means that if you are a minis-<br>
ter or church employee, your limit

- 
- 

Although, in general, the same limit applies,<br>
church employees can choose an alternative<br>
limit and there are changes in how church em-<br>
limit and there are changes in how church em-<br>
ployee of a tax-exempt organization t

**Who is a church employee?** A church em-<br>ployee is anyone who is an employee of a **Changes to Years of Service** . 403(b) plans. church or a convention or association of<br>churches, including an employee of a Generally, only service with the employer who  $\bullet$  Simplified employee pension (SEP) plans.<br>tax-exempt organization controlled by or associ-<br>ate

## **Alternative Limit for** employer.<br> **Channel Employees** Self-employed minister. If you are a **TIP** *Catch-up contributions do not affect*<br> **Channel Employees** Self-employed minister. If you are a **TIP** *your MAC. Therefore,*

include full and part years during which you were contributed to your 403(b) account is your MAC<br>use \$10,000 a year as your limit on annual self-employed.<br>additions.<br>Total contributions over your lifetime under<br>Total contr

this choice cannot be more than \$40,000.

## **Changes to Includible Compensation for Most Recent Year of Service**

There are two types of changes in determining includible compensation for the most recent year of service. They are:

- Changes in how the includible compensation of foreign missionaries and self-employed ministers is figured, and **5. 6.** • A change to the years that are counted
- when figuring the most recent year of **Ministers and** service for church employees and **Catch-Up**

foreign missionaries and self-employed minis- additions or your limit on elective deferrals.

• Your limit on elective deferrals. as exceeding the limit on annual additions if the of the year, and contributions are not in excess of \$3,000.

- \$45,000 (\$46,000 for 2008) vention or association of churches. \$5,000, or
- Your includible compensation for your You are performing services for the church The excess of your compensation for the outside the United States.<br>
year, over the elective deferrals that are

persation for the most recent year of service.<br>This chapter will explain the alternative limit and<br>the changes.<br>the changes.<br>the changes one-half of the self-employment tax.<br>the changes one-half of the self-employment tax.

## **Changes to Years of Service**

ployee, treat all of your years of service as an con your behalf to all plans maintained by your<br>employee of a church or a convention or associ-comployer cannot be more than the annual limit. employee of a church or a convention or associ-<br>ation of churches as vears of service with one For 2007 and 2008, the limit is \$5,000 ation of churches as years of service with one

The most that can be contributed to your 403(b)<br>Includible compensation is figured differently for account is the lesser of your limit on annual<br>foreign missionaries and self-employed minis-additions or your limit on elect

Self-employed ministers and church employees<br>
who participate in 403(b) plans generally follow<br>
the same rules as other 403(b) plans generally follow<br>
the same rules as other 403(b) plan participants.<br>
This means that if y

- 
- contributions are not in excess of \$3,000.<br>You are a foreign missionary if you are either that are half made to your 400(h) assemt

ter or church employee, your limit on annual both of the following requirements. The maximum amount of catch-up contribu-<br>additions generally is the lesser of: • You are an employee of a church or con- tions is the lesser

- 
- 

- 
- 
- 
- 

churches.<br> **Church employees.** If you are a church em-<br>
ployee, treat all of your vears of service as an on your behalf to all plans maintained by your

**Church Employees** Self-employed minister. If you are a **self-employed minister, your are a your MAC.** Therefore, the maximum self-employed minister, your years of service *amount that you are allowed to have* include fu **TIP**

MAC, you have an excess contribution. Excess made under the limit on annual additions,<br>contributions can result in income tax, additional or<br>taxes, and penalties. The effect of excess contribu-<br>butions depends on the type contributions to your 403(b) account.

To prevent excess contributions, you should fig- deferrals. To prevent excess contributions, you should fig-<br>ure your MAC at the beginning of each year You must pay the excise tax each year in **Distributions** using a reasonable estimate of compensation. which there are excess contributions in your If, at any time during the year, your employment account. Excess contributions can be corrected If, at any time during the year, your employment status or your compensation changes, you should refigure your MAC using a revised esti-<br>mate of compensation.<br>tions. See Chapter 8 for a discussion on permis-

# **Contributions?** • Been corrected.<br>
At the end of the year or the beginning of the **Excess Elective Deferral** • Has a severance from employment,

If the actual contributions to your account are chapter 4. tions, encounters financial hardship, or<br>greater than your MAC, you have excess contri-<br> $\gamma_{\text{Ourှ}$  employer's 403(b) plan may contain greater than your MAC, you have excess contri-<br>butions. <br>language permitting it to distribute excess defer-<br>language permitting it to distribute excess defer-

Types of excess contributions. If, after If you have excess deferrals for a year, a correc-<br>
checking your actual contributions, you deter-<br>
mine that you have an excess, the first thing is to<br>
identify the type of excess

- 
- 

## of 179 days or for an indefinite period; and **Excess Annual Addition**

is more than your limit on annual additions. To receive a corrective distribution of the excess close of the active duty period.

than your limit on annual additions, the excess amount will be included in your income.

**EXCESS**<br>
Amounts in excess of the limit on annual **Tax treatment of excess deferrals not attribu-**<br>
Additions that are due to elective deferrals may **table to Roth contributions.** If the excess additions that are due to elective deferrals may **table to Roth contributions.** If the excess

- If your actual contributions are greater than your<br>
MAC, you have an excess contribution. Excess<br>  $\frac{1}{2}$  amount of elective deferrals that could be the year distributed.
	-

## **Excise Tax**

If your 403(b) account invests in mutual funds,<br>**Preventing Excess** and you exceed your limit on annual additions, **Preventing Excess** and you exceed your limit on annual additions,<br>
you may be subject to a 6% excise tax on the **8.**<br>
excess contribution. The excise tax does not apply to funds in an annuity account or to excess

> by contributing less than the applicable limit in tions. See Chapter 8 for a discussion on permissible distributions. **Can a discussion on potition Distributions**

You cannot deduct the excise tax.

**How Do I Know If I** Reporting requirement. You must file Form Permissible distributions. Generally, a dis-<br>**Have Excess** and there has been an excess contribution to the made from a 403(b) account and that excess has not been corrected. **• Reaches age 591/2**,

next year, you should refigure your MAC based<br>on your actual compensation and actual contri-<br>butions made to your account.<br>If the actual contributions to your account are<br>on the chanter 4<br>of the actual contributions to you

- you have excess deferrals for the year. made:
- the date on which the excess deferral was

**Correction of excess deferrals after the year.** • During the period beginning on the date of the order or call to duty and ending at the **formula**  $\bullet$  the order or call to duty and ending at the An excess annual addition is a contribution that If you have excess deferrals for a year, you may

year. The plan can distribute the excess deferral employees). (and any income allocable to the excess) no<br>In the year that your contributions are more later than April 15 of the year following the year<br>than your limit on annual additions the excess the excess deferral was

**Contributions** be distributed if the excess contributions were deferral is distributed by April 15, it is included in made for any one of several reasons, including: your income in the year contributed and the sexes of th

and Rollovers

- 
- 
- 
- 
- 
- 

rals. If so, it may require that, in order to get a<br>
the plan of the amount of excess deferrals, you either notify<br>
the plan of the amount of excess deferrals or<br>
the plan of the amount of excess deferrals or<br>
designate a

- Excess annual addition, or The correcting distribution is made after To an individual who is a reservist or na made. called to active duty for a period in excess<br>of 179 days or for an indefinite period; and
	-

Vou must receive all, or at least a certain mini-<br>
mum, of your interest accruing after 1986 in the<br>
403(b) plan by April 1 of the calendar year in which you<br>
lowing the later of the calendar year in which you<br>
become age become age  $70\frac{1}{2}$  or the calendar year in which • Assign all future distribution rights to the

Check with your employer, plan administra-<br>tor, or provider to find out whether this rule also<br>the d to because of state restrictions.<br> $\overline{ax}$ -Free Rollovers applies to pre-1987 accruals. If not, a minimum amount of these accruals must begin to be dis-<br>tributed by the later of the end of the calendar must provide the new insurer with a written<br>year in which you reach age 75 or April 1 of the<br>year in which you reach age 75 or later. For each year thereafter, the minimum interest of the state of a stributed described below. You may also rollover any part distribution must be made by the last day of the **Findment Constanting to the stripution** of distribution must be made by the last day of the **•** The gross amount of cash distributed of a distribution from a 403(b) plan by converting very the properting very the propertion of cash distributed of a distribution fro year. If you do not receive the required minimum under the old contract. The recommendial it through a direct rollover, described below, to a distribution, you are subject to a nondeductible <br>50% excise tax on the difference between the contract contract contract in the new includible in your taxable income in the year of 50% excise tax on the difference between the incontract.<br>
Frequired minimum distribution and the amount steeled in your 403(b) account. See required minimum distribution and the amount <br>
• Your investment in the old contract on the<br>
• Your investment in the old contract on the

For more information on minimum distribu-<br>In requirements and the additional tax that tion.<br>In requirements and the additional tax that that the state of the state of the rollover rules. The

90-24 transfer. If you transfer all or part of the in gross income.<br>
your interest from a 403(b) account to another the in gross income.<br>  $\frac{1}{2}$  account, the transfer is tax free. This is the transfer is tax free. This 403(b) account, the transfer is tax free. This is<br>
known as a 90-24 transfer. However, this treat-<br>
ment applies only if the transferred interest is • Purchase permissive service credits, or sollover due to death, disabili ment applies only if the transferred interest is • Purchase permissive service credits, or rollover due to death, disability, hospitali-<br>cubioct to the same or striction distribution re subject to the same or stricter distribution re-<br>strictions. This rule applies regardless of were previously refunded under a forfei-<br>whether you are a current employee, a former ture of service credit under the plan, or whether you are a current employee, a former the plan of service credit under the plan, or a beneficiary of a former em-<br>
under another plan maintained by a state (for example, in the case of payment by<br>
ployee. After Sept ployee. After September 24, 2007, you may no or local government employer within the check, check, whether you can check in the check, when the cashed the check, when the cashed the cashed the cashed the cashed the check a longer make a 90-24 transfer without your em-<br>ployer's involvement.

distributions and are generally taxable as ordi- beginning after December 31, 2006, after-tax

- 
- you retire.<br>
you retire.<br>
Chook with your employer, plan edministre that contract or account if you received an

- 
- 
- 

- 
- -
	-
	-

**PIRECT TRUSTEE-TO-TRUSTEE TRISPERS.** IF you In determining whether to grant a waiver, the make a direct trustee-to-trustee transfer, from IRS will consider all relevant facts and circum-<br>your governmental 403(b) account t your governmental 403(b) account to a defined<br>benefit governmental plan, it may not be includi-

- 
- 

Transfers that do not satisfy this rule are plan **After-tax contributions.** For distributions of distribution.<br>Tributions and are generally taxable as ordi- beginning after December 31, 2006, after-tax contributions can be rolled over between a For additional information on rollovers, see nary income. 403(b) plan and a defined benefit plan, IRA, or a Publication 590. Tax-free transfers for certain cash distribution  $\frac{1}{2}$  defined contribution plan. If the rollover is to or<br>tions. A tax-free transfer may also apply to a trustee-to-trustee transfer.<br>each distribution of your 403(b) e

cash distribution of your 403(b) account from an<br>insurance company that is subject to a rehabili-<br>tation, conservatorship, insolvency, or similar service credit is credit for a period of service<br>state proceeding. To receiv • Withdraw all the cash to which you are mecessary to fund the benefit attributable to the butions from tax-qualified retirement plans and entitled in full settlement of your contract period of service and the amount contr entitled in full settlement of your contract period of service and the amount contributed is tax-sheltered annuities can be converted by rights or, if less, the maximum permitted in addition to the regular employee contrib in addition to the regular employee contribution, making a direct rollover into a Roth IRA subject

**Minimum Required** • Reinvest the cash distribution in a single Permissive service credit may also include<br> **Dictributions** policy or contract issued by another insur-<br> **Dictributions Distributions** and the policy or contract issued by another insur-<br>ance company or in a single custodial ac- performance of service, or service credited to

actually distributed. • Your investment in the old contract on the Publication 590 for more information about con-<br>Compare information and the state you receive your first cash distribu-<br>For more information and a Roth IRA

tion requirements and the additional tax that *Hardship exception to rollover rules*. The applies if too little is distributed each year, see also you must attach the following items to **Hardship exception to rollover peri** applies if too little is distributed each year, see Also, you must attach the following items to IRS may waive the 60-day rollover period if the peutication 575.<br>Publication 575. The search countries were the first distrib you receive the first distribution of cash. against equity or good conscience, including<br>Cases of casualty, disaster, or other events be-<br>Contional of the individual.

**1.** A copy of the statement you gave the new yond the casonable control of the individual.<br>To obtain a hardship exception, you must<br>apply to the IRS for a waiver of the 60-day A distribution from a 403(b) plan does not qualify 2. A statement that includes:<br>as a lump-sum distribution. This means you can-<br>not use the special 10-year tax option to calcu-<br>not use the special 10-year tax option to ca not use the special To year tax option to cated.<br>Iate the taxable portion of a 403(b) distribution.<br>For more information, see Publication 575.<br>For more information, see Publication 575.<br>Buternal Revenue Bulletin 2007-1. Yo the new contract, and pay a user fee with the application. The user fee For a rollover that is less than \$50,000 is \$500.<br>For rollovers that are \$50,000 or more, see<br>Revenue Procedure 2007-8, 2007-1 I.R.B. 230.<br>**Transfer of Interest in** Revenue Procedure 2007-8, 2007-1 I.R.B. 230.<br>**Procedure 2** 

- 
- 
- 
- **After-tax contributions.** For distributions and distribution of distribution

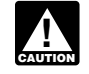

by the state. **if any, under the plan.** The state of the restrictions that currently apply to rollovers

from a traditional IRA into a Roth IRA. Converted If you roll over only part of a distribution that the employee. You can make the rollover to any amounts are generally includible in your taxable includes both taxable and nontaxable amounts, eligible retirement plan. income in the year of the distribution from your the amount you roll over is treated as coming If after you roll over money and other prop-<br>403(b) account. See Publication 590 for more first from the taxable part of the di 403(b) account. See Publication 590 for more first from the taxable part of the distribution. erty from a 403(b) plan to an eligible retirement information on conversion into a Roth IRA. Addi-<br>information on conversion int information on conversion into a Roth IRA. Addi-<br>tionally, you can generally roll over, tax free, all **Direct rollovers of 403(b) plan distributions.** will not be eligible to receive the capital gain<br>or any part of a distr or any part of a distribution from a 403(b) plan to You have the option of having your 403(b) plan treatment or the special averaging treatment for a non-Roth eligible retirement olan, except for make the rollover directly a non-Roth eligible retirement plan, except for make the rollover directly to a traditional IRA, the distribution.<br>any nongualifying distributions, described be-<br>Roth IRA or new plan. Before you receive a any nonqualifying distributions, described be-

butions and after-tax contributions, the portion of choose this option because your plan will not tain conditions are satisfied, later roll the distri-<br>the distribution that is rolled over is treated as withhold tax on the the distribution that is rolled over is treated as withhold tax on the distribution if you choose it. bution into another 403(b) plan. For more consisting first of pre-tax amounts (contributions consisting first of pre-tax amounts (contributions<br>and earnings that would be includible in income<br>if no rollover occurred). This means that if you and distribution that qualifies to be rolled over, you Publication 590.<br>If

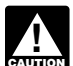

*ment plan, see Publication 575 for in-*

- 
- 
- 
- 
- 

- $/2$ ), tion.
- 
- 
- Substantially equal payments for a period  $590$ .<br>of 10 years or more,
- 
- 

**Rollover of nontaxable amounts.** You may employee. You can roll over your interest in the **Joint and survivor annuity.** If the gift is an be able to roll over the nontaxable part of a plan to a traditional IRA or another be able to roll over the nontaxable part of a plan to a traditional IRA or another 403(b) plan. interest in a joint and survivor annuity where only distribution (such as your after-tax contributions) For more information o distribution (such as your after-tax contributions) For more information on the treatment of an you and your spouse have the right to receive made to another eligible retirement plan, tradi-<br>made to another eligible retire made to another eligible retirement plan, tradi-<br>tional IRA, or Roth IRA. The transfer must be tion 575. made either through a direct rollover to an eligible plan that separately accounts for the taxable **Spouses of deceased employees.** If you are **More information.** For information on the gift

the pre-tax portion of the distribution, you do not<br>have to include any of the distribution, you do not<br>have to include any of the distribution in income.<br>For more information on rollovers and eligi-<br>pre-tax portion of the *If you roll over money or other property* money within the 60-day period to make a 100% rollover is a direct trustee-to-trustee transfer to from a 403(b) plan to an eligible retire-<br>an IRA established to receive the distr *from a 403(b) plan to an eligible retire-* rollover. an IRA established to receive the distribution:

distributions from the eligible retirement plan. years 1982 through 1986, employees could Eligible retirement plans. The following<br>
are considered eligible retirement plans. The following<br>
are considered eligible retirement plans. (IRA) rules instead of deducting contributions to<br>
• Individual retirement arrang

if your plan is a qualified plan, ask your<br>
plan administrator.)<br>
• 403(b) plans.<br>
• Government eligible 457 plans.<br>
• Government eligible 457 plans.<br>
• Government eligible 457 plans.<br>
• Government eligible 457 plans.<br>
•

another designated Roth account or a Roth IRA. **Excess employer contributions.** The portion deposit ceases to be a frozen deposit. **Nonqualifying distributions.** You cannot of a distribution from a 403(b) plan transferred to a traditional IRA that was previously included in a traditional IRA that was previously included in day during the 60-day period cannot be with-<br>income as excess employer contributions (disincome as excess employer contributions (dis-• Minimum distributions (generally required cussed earlier) is not an eligible rollover distribu-<br>tion.<br>the financial institution is bankrupt or in-<br>solvent, or solvent, or

• Substantially equal payments over your lts transfer does not affect the rollover treat-<br>life or life expectancy ment of the eligible portion of the transferred life or life expectancy, ment of the eligible portion of the transferred 2. The state where the institution is located<br>amounts. However, the ineligible portion is sub-<br>and the state where the institution is located<br>and the • Substantially equal payments over the ineligible portion is sub-<br>
ightharp interventially equal payments over the ineligible portion is sub-<br>
joint lives or life expectancies of your ben-<br>
eficiary and you, to a 6% excis

**Qualified domestic relations order.** You • Hardship distributions, or<br>• Hardship distributions, or may be able to roll over tax free all or any part of **Gift Tax**<br>• Corrective distributions of excess contribution and eligible rollover distribution from a 403(b) • Corrective distributions of excess contribu-<br>tions or excess deferrals, and any income<br>allocable to the excess, or excess annual<br>additions and any allocable gains.<br>additions and any allocable gains.<br>additions and any all rollover rules apply to you as if you were the tion 575. **The interval IRA. The transfer must be transfer must be the unlimited marital deduction.** 

and nontaxable parts of the rollover or through a the spouse of a deceased employee, you can tax, see Publication 950, Introduction to Estate rollover to a traditional IRA or Roth IRA. roll over the qualifying distribution rollover to a traditional IRA or Roth IRA. roll over the qualifying distribution attributable to

distribution, your plan will give you information *Second rollover*. If you roll over a qualifying low.<br>If a distribution includes both pre-tax contri-<br>If a distribution includes both pre-tax contri-<br>on this. It is gener on this. It is generally to your advantage to distribution to a traditional IRA, you can, if cer-<br>
choose this option because your plan will not tain conditions are satisfied, later roll the distri-

- The transfer will be treated as an eligible *formation about possible effects on later* **Voluntary deductible contributions.** For tax
	-
	-

- 
- 

Chapter 2 introduced you to the term maximum **MAC?**<br>
amount contributable (MAC). Generally, your **MAC?**<br>
MAC is the lesser of your:<br> **Chapter and the set of your** services are here

- 
- 

The worksheets in this chapter can help you based on a revised conservative estimate. By<br>
figure the cost of incidental life insurance, your doing this, you will be able to determine if contri-<br>
includible compensation, yo additions, your limit on elective deferrals, your limit on catch-up contributions, and your maxi- tions. The same of the state of the state of the state of the state of the state of the state of the state of the state of the state of the state of the state of the state of

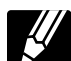

After completing the worksheets, you should maintain them with your 403(b).

them to your tax return. At the end of the year or you should use<br>the beginning of the next year you should com- compensation. the beginning of the next year, you should compare your estimated compensation figures with your actual figures. **Checking the Previous**

If your compensation is the same as, or more **Year's Contributions** than, the projected amounts and the calculations are correct, then you should simply file At the beginning of the following year, you<br>these worksheets with your other tax records for should refigure your MAC based on your actual these worksheets with your other tax records for the year. The year.

## Worksheet A. **Cost of Incidental Life Insurance**

estimated figures, you will need to check the ning of the next year, you should check your

## **When Should I Figure**

your MAC using a conservative estimate of your • Limit on elective deferrals (chapter 4). compensation. Should your income change dur-<br>ing the year, you should refigure your MAC ance. ing the year, you should refigure your MAC<br>based on a revised conservative estimate. By

## mum amount contributable. **Figuring MAC for the Current** • Worksheet 1. Maximum Amount Contribut-<br>**Figuring MAC for the Current** • Worksheet able (MAC).

show it is the metal maintain with your 403 (b) If you are figuring your MAC for the current year, records for that year. Do not attach If you are figuring your MAC for the current year, return. At the end of the year or y

 If your compensation was lower than your At the end of the current year or the beginamount contributed during the year to determine contributions to be sure you did not exceed your if contributions are more than your MAC. MAC. This means refiguring your limit based on your actual compensation figures for the year. This will allow you to determine if the amount Worksheets<br>When Should I Figure and possibly avoid additional taxes.

AC is the lesser of your:<br>In At the beginning of each year, you should figure The following worksheets have been provided to<br>In the providing worksheets have been provided to virus a conservative estimate of your in help y

- 
- 
- 
- 

**Note.** *Use this worksheet to figure the cost of incidental life insurance included in your annuity contract. This amount will be used to figure includible compensation for your most recent year of service.*

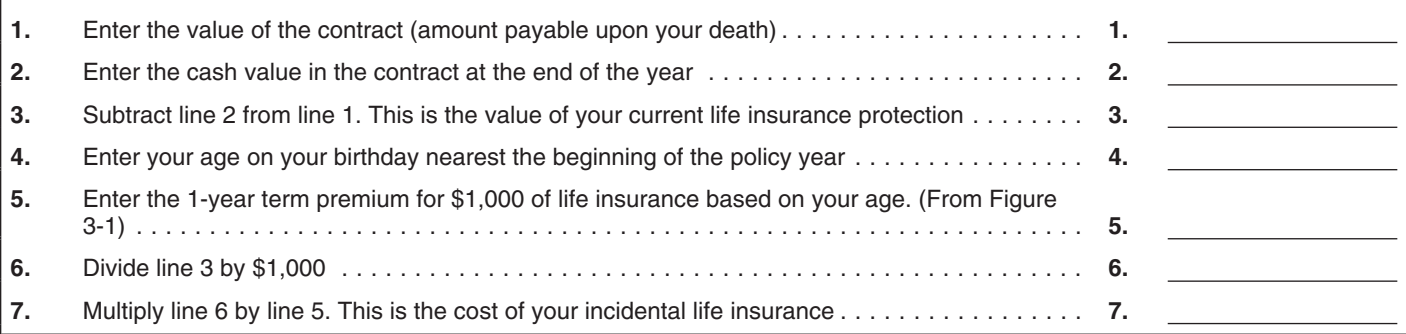

## Worksheet B. **Includible Compensation for Your Most Recent Year of Service\***

**Note.** *Use this worksheet to figure includible compensation for your most recent year of service.*

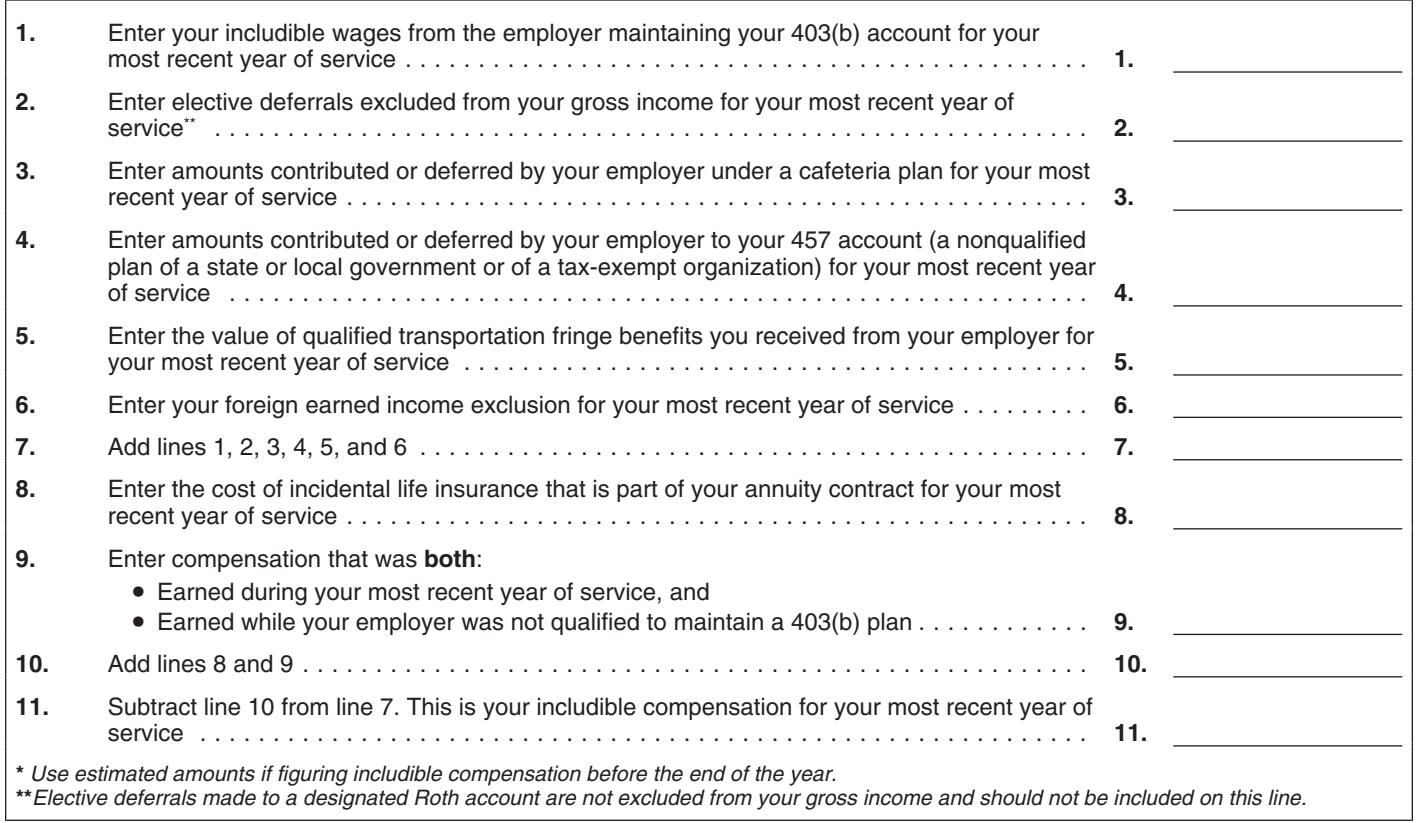

## Worksheet C. **Limit on Catch-Up Contributions**

**Note.** *If you will be age 50 or older by the end of the year, use this worksheet to figure your limit on catch-up contributions.*

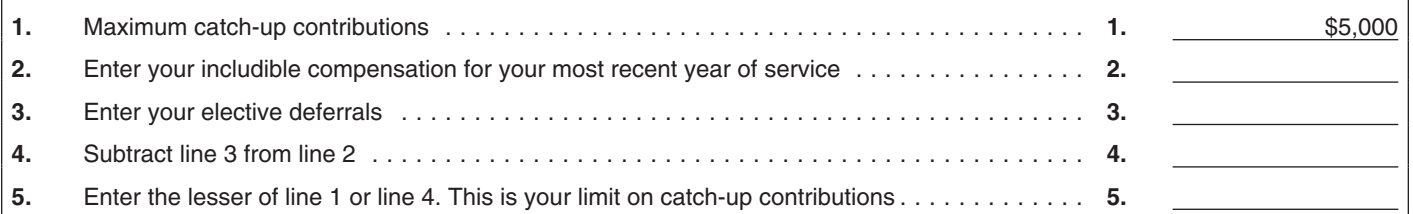

## Worksheet 1. **Maximum Amount Contributable (MAC)**

**Note.** *Use this worksheet to figure your MAC*.

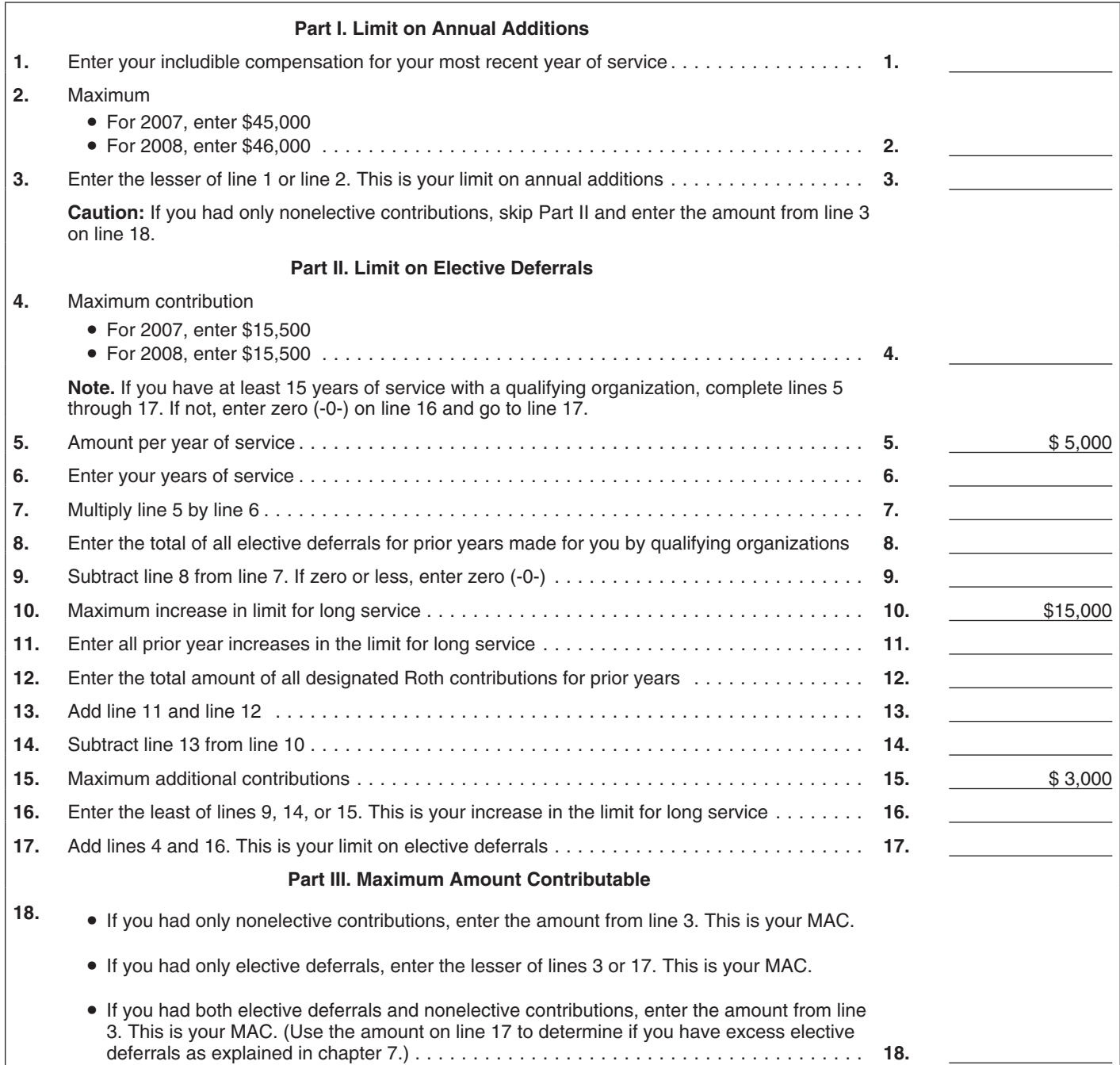

## **Retirement**<br>
• Income for bona fide residents of Ameri-<br>
exam fameri-<br> **Processing costs,**<br>
• Income for bona fide residents of Ameri-<br>
• The period after the end of the year in<br>
which you claim the credit and before **Contributions** Eligible contributions. These include: Which you claimed the credit.

tions (defined later) to a retirement plan, you a. A 401(k) plan (including a SIMPLE<br>
may be able to take a credit of up to \$1,000 (up<br>
to \$2,000 if filing jointly). This credit could reduce<br>
to the federal income tax you

- 
- 
- 
- -
	-
	-

dent if, during some part of each of 5 calendar over, even if the distribution is not taxable.<br>months (not necessarily consecutive) during the Do not reduce your eligible contributions by tion credits, then you will not be

- 
- 

the amount on line 37 of your 2007 Form 1040 or and for the year for which you claim the credit.

line 21 of your 2007 Form 1040A. However, you *Testing period.* The *testing period* consists must add to that amount any exclusion or deduc- of: **10. 10. 10. 10. 10. 10. 10. 10. 10. 10. 10. 10. 10. 10. 10. 10. 10. 10. 10. 10. 10. 10. 10. 10. 10. 10. 10. 10. 10. 10. 10. 10. 10. 10. 10. 10. 10.**

- 
- 
- 
- 

- 
- -
	-
	-
	-
	-

3. No one else, such as your parent(s),  $\frac{1}{2}$  contributions to a tax-qualified retirement plan  $\frac{1}{2}$ .000 per person.<br>Claims an exemption for you on their tax  $\frac{1}{2}$  For purposes of this credit an employee

claims an exemption for you on their tax<br>
For purposes of this credit, an employee<br>
contribution will be voluntary as long as it is not<br>
exercit will not change the amount of your refund-<br>
4. Your adjusted gross income (de

a. \$52,000 if your filing status is married<br>
in the studies is married worreligible contributions (but not below zero)<br>
by the total distributions (but not below zero)<br>
by the total distributions (but not below zero)<br>
by t

• A full-time student at a school that has a to an IRA (including a Roth IRA) made during **How to figure and report the credit.** The reqular teaching staff, course of study, and the year for which you claim the credit if:<br>

- 
- 
- 

*Adjusted gross income.* This is generally your spouse both for the year of the distribution return.

- 
- Foreign earned income,<br>• Foreign housing costs, example and the credit, and the credit, and
- which you claim the credit and before the **Savings** • Income from Puerto Rico. The return (including exten-<br>Saving your return (including exten-<br>sions) for filing your return for the year in

1. Contributions to a traditional or Roth IRA, **Example.** You and your spouse filed joint and the sample and returns in 2005 and 2006, and plan to do so in 2007 and 2008. You received a taxable distribu-2. Salary reduction contributions (elective de-<br>tion from a qualified plan in 2005 and a taxable<br>distribution from an eligible section 457(b) de-<br>distribution from an eligible section 457(b) dethe federal income tax you pay dollar for dollar. b. A section 403(b) annuity, in 2008 before April 15. You made eligible contri-**Can you claim the credit?** If you or your em-<br>
ployer make eligible contributions to a retire-<br>
ment plan, you can claim the credit if all of the<br>
following apply.<br>
following apply.<br>
following apply.<br>
following apply.<br>
fo

1. You are not under age 18. **Example 18** e. A salary reduction SEP.<br>2. You are not a full-time student (explained<br>1. They also include voluntary after-tax employee<br>contributions are reduced, the maximum annual<br>1. Contribu

If the earned income credit or the additional child<br>is not more than:<br>**Reducing eligible contributions.** Reduce<br>and the earned income credit or the additional child<br>and the earned income credit or the additional child<br>and

regular teaching staff, course of study, and and the year for which you claim the credit if: regularly enrolis based on the credit you can get is based on the credit you can get is based on the credit you can get is based megularly enrolled body of students in at<br>
endance, or<br>
and the including extensions) of your tax re-<br>
and the including extensions) of your tax re-<br>
A student taking a full-time, on-farm train-<br>
ing course given by either

## Felp 6 weeks from the date you filed your re-

**Contacting your Taxpayer Advocate.** The **Contacting your Taxpayer Advocate.** The **Contacting your Taxpayer Advocate.** The Call. Taxpayer Advocate Service (TAS) is an inde- **Contact Contact Contact Advocate** Service (TAS) Taxpayer Advocate Service (TAS) is an inde-<br> **EXECUTE:** Walk-in. Many products and services<br> **EXECUTE:** The available on a walk-in basis pendent organization within the IRS whose em-<br>ployees assist taxpayers who are experiencing a view Internal Beyonus Bullotine (IBBe)

number and address are listed in your local<br>
telephone directory and in Publication 1546,<br>
Taxpayer Advocate Service – Your Voice at the<br>
IRS. You can file Form 911, Request for Tax-<br>
payer Advocate Service Assistance (And

LITCs are independent organizations that pro-<br>vide low income taxpayers with representation<br>in federal tax controversies with the IRS for free every business day in IRS Taxpayer As-<br>in federal tax controversies with the IR in federal tax controversies with the IRS for free every business day in IRS Taxpayer As-<br>or for a nominal charge. The clinics also provide sistance Centers. An employee can ex- questing an appointment to resolve a tax or for a nominal charge. The clinics also provide sistance Centers. An employee can ex-<br>tax education and outreach for taxpayers with plain IRS letters, request adjustments to account issue. A representative will call tax education and outreach for taxpayers with plain IRS letters, request adjustments to account issue. A representative will call integration and outreach for taxpayers with plain IRS letters, request adjustments to accoun limited English proficiency or who speak English your account, or help you set up a pay-<br>as a second language. Publication 4134, Low ment plan. Call your local Taxpayer Assis- ule an in-person appointment at your con-

assistance programs and a list of TeleTax top- • *TeleTax topics.* Call 1-800-829-4477 to lis-

ics. ten to pre-recorded messages covering Department of the Treasury<br>Accessible versions of IRS published prod-<br>ucts are available on request in a variety of  $\bullet$  *Refund information*. To check the status of P.O. Box 8903

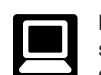

site at *www.irs.gov* 24 hours a day, 7 tion or call 1-800-829-1954. Be sure to days a week to:

- 
- Click on *Where's My Refund*. Wait at least of your refund. turn (3 weeks if you filed electronically).
- 
- 
- 
- 
- 
- 
- 
- 
- 

- 
- 
- as a second language. Publication 4134, Low ment plan. Call your local Taxpayer Assis-<br>
Income Taxpayer Clinic List, provides informa-<br>
tion on clinics in your area. It is available at www.<br>
its.gov or at your local IRS of
	-
	-
- *Refund information.* To check the status of P.O. Box 8903 alternative formats for people with disabilities. your 2007 refund, call 1-800-829-4477 Bloomington, IL 61702-8903

**Internet.** You can access the IRS web- and press 1 for automated refund informadays a week to:<br>
all days a week to:<br>
E-file your return. Find out about commer-<br>
Cial tax preparation and e-file services tronically). Have your 2007 tax return Frax cial tax preparation and *e-file* services<br>available free to eligible taxpayers.<br>**How To Get Tax** • Check the status of your 2007 refund.<br>**How To Get Tax** • Check the status of your 2007 refund.<br>**Status**, and the exac

Have your 2007 tax return available be-<br>cause you will need to know your social *ices*. To ensure IRS representatives give accu-Vou can get help with unresolved tax issues,<br>
order free publications and forms, ask tax ques-<br>
tions, and get information from the IRS in several ways. By selecting the method that is best<br>
eral ways. By selecting the met

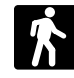

- ployees assist taxpayers who are experiencing<br>
ing tax problems that have not been resolved<br>
ing tax problems that have not been resolved<br>
in the last few years.<br>
ing the withholding allowances using<br>
IRS system or procedu
- more information, go to www.irs.gov/advocate.<br>
Taxpayer Advocacy Panel (TAP). The Crdering forms, instructions, and publica-<br>
TAP listens to taxpayers, identifies taxpayer is-<br>
sues, and makes suggestions for improving IRS *www.improveirs.org.* • *asking tax questions.* Call the IRS with visit your local Taxpayer Assistance<br>www.improveirs.org. • • • *Asking tax questions.* Call the IRS with Center where you can spread out your<br>records and ta Low Income Taxpayer Clinics (LITCs). <sup>your tax</sup> questions at 1-800-829-1040. *records and talk with an IRS representa-*<br>TCs are independent organizations that pro- <br>e *Solving problems*. You can get the state tive face-to-

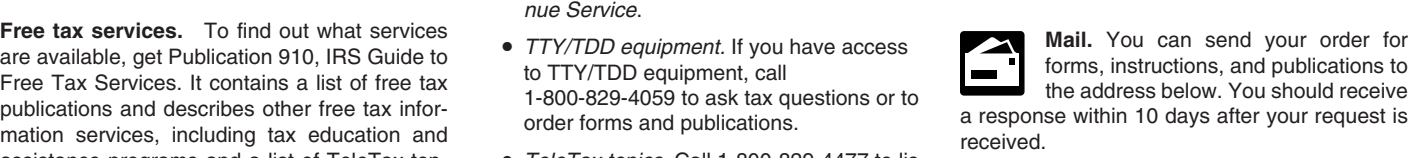

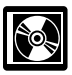

**CD/DVD for tax products.** You can • Tax law frequently asked questions. – The first release will ship the beginning order Publication 1796, IRS Tax Prod-

- 
- 
- 
- finding aid.
- 
- 
- order Publication 1796, IRS Tax Prodetrical CD/DVD, and obtain:<br>
 Current-year forms, instructions, and pub-<br>
Ications.<br>
Current-year forms, instructions, and pub-<br>
Ications.<br>
Fill-in, print, and save features for most ta
	-
	-
	-

• Prior-year forms, instructions, and publica- cal Information Service (NTIS) at *www.irs.gov/* • Internal Revenue Bulletins. tions. *cdorders* for \$35 (no handling fee) or call • Bonus: Historical Tax Products DVD - • Toll-free and email technical support. 1-877-CDFORMS (1-877-233-6767) toll free to<br>
• The CD which is released twice during the buy the CD/DVD for \$35 (plus a \$5 handling<br>
• Tax Map

To help us develop a more useful index, please let us know if you have ideas for index entries.<br>**Index** See "Comments and Suggestions" in the "Introduction" for the ways you can reach us.

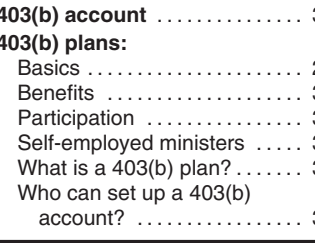

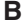

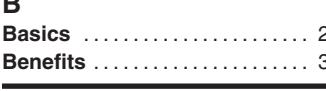

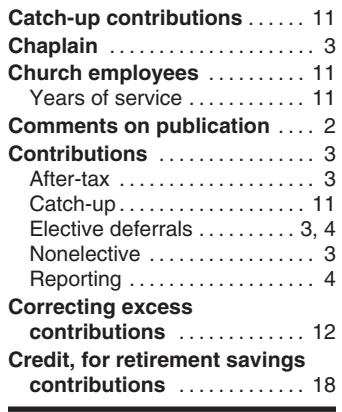

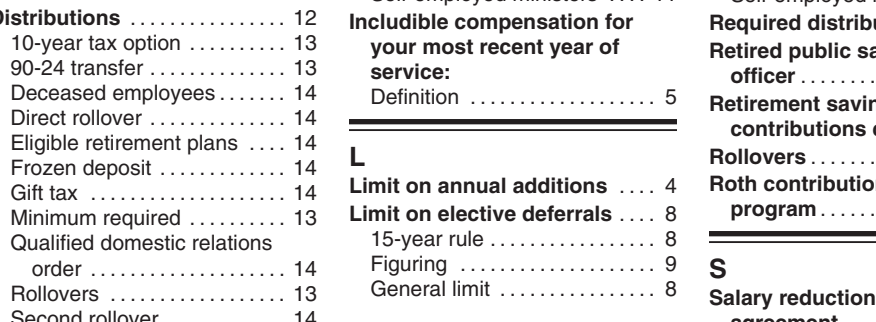

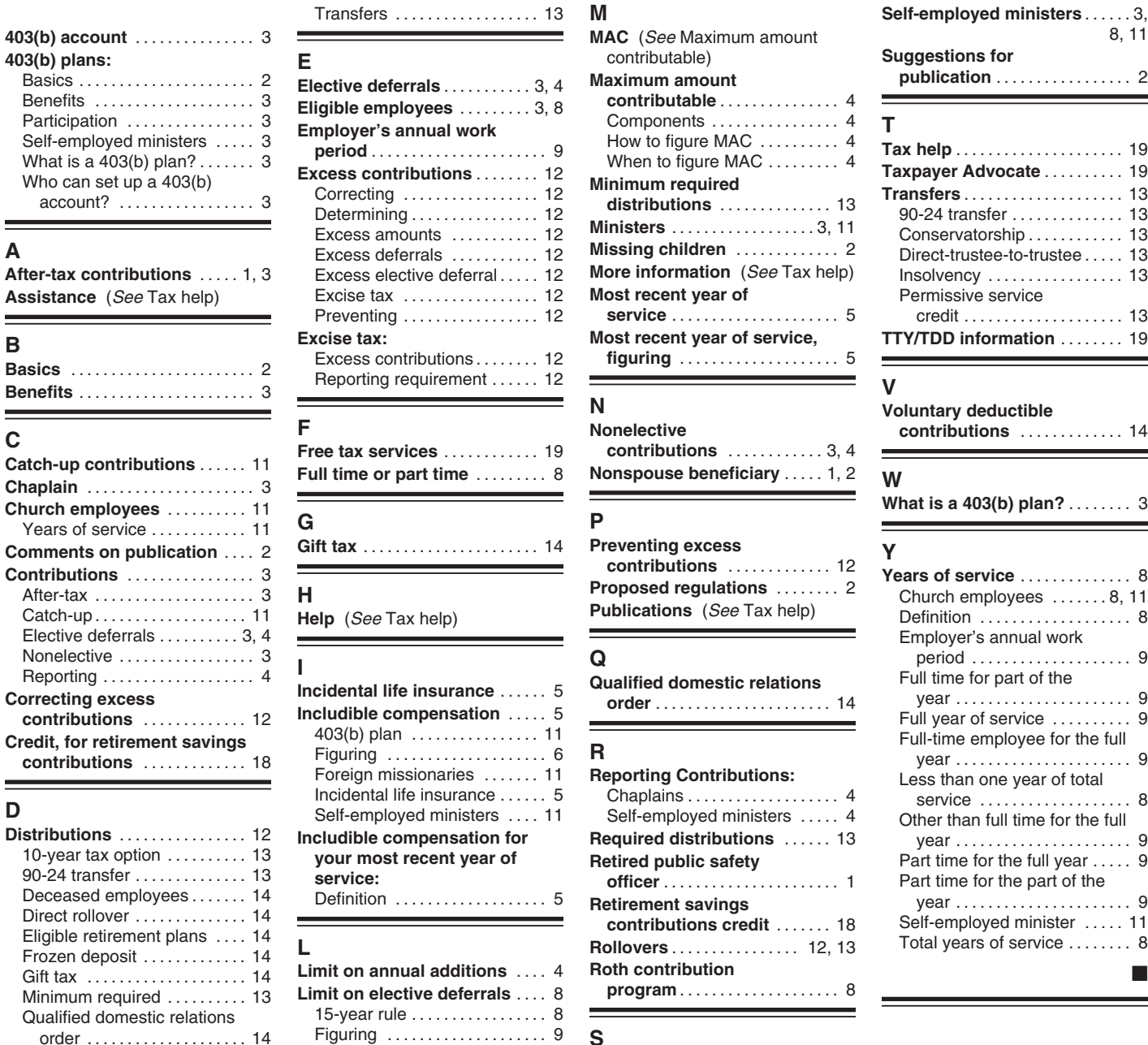

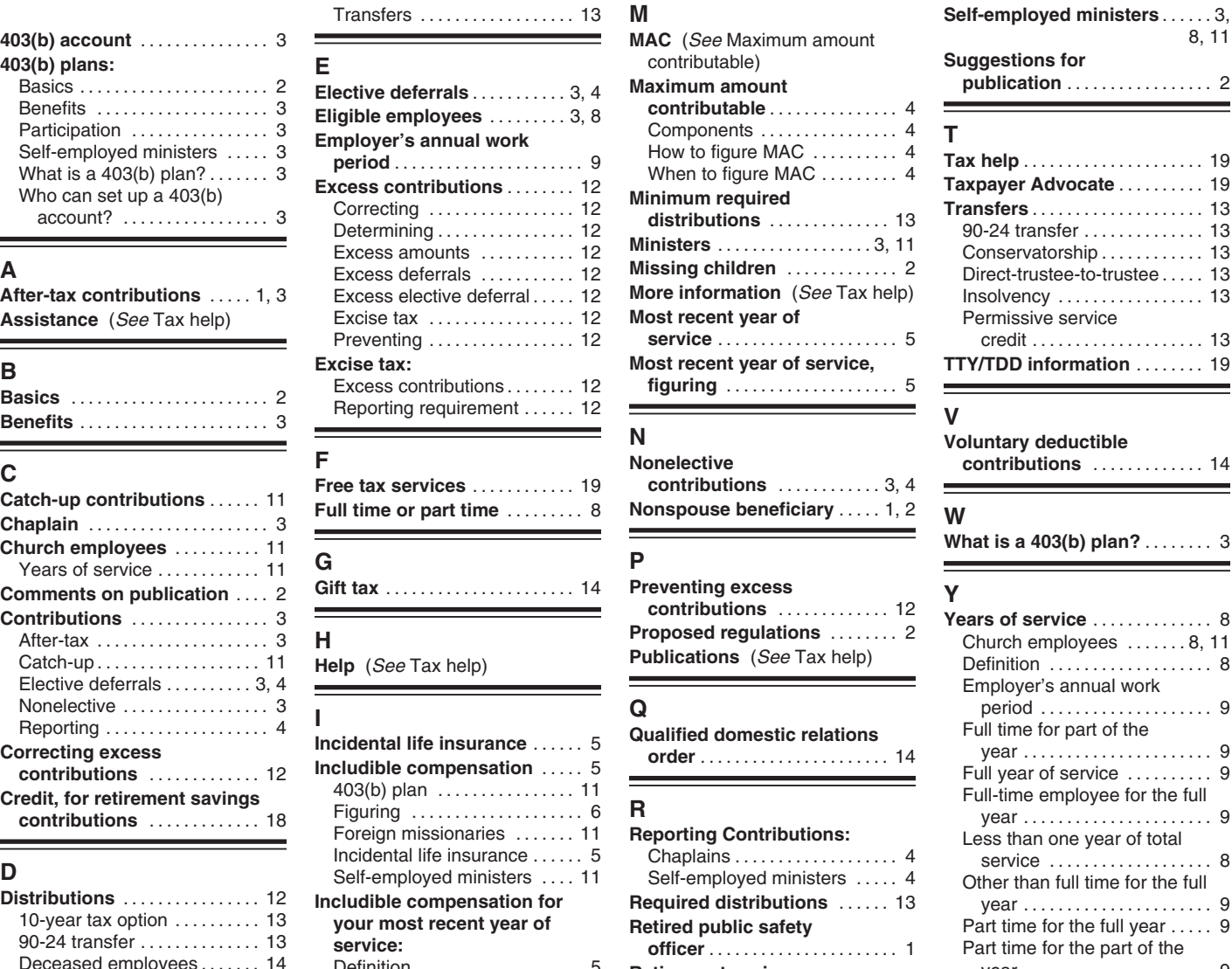

Second rollover . . . . . . . . . . . . 14 **agreement** ................. 8

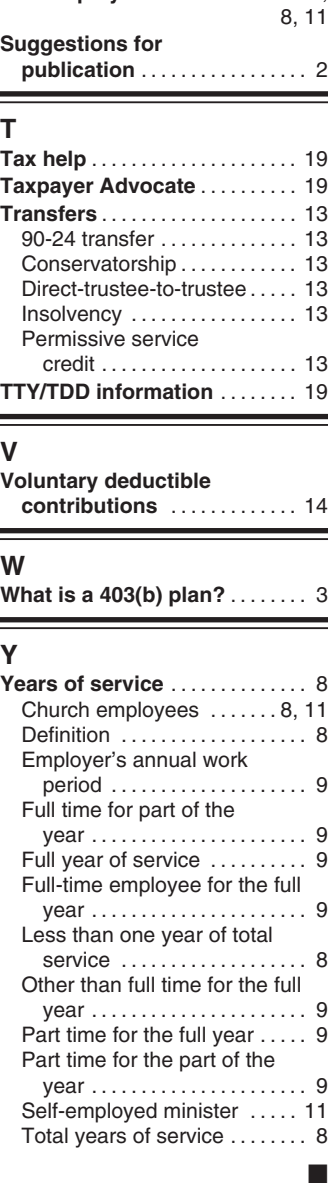